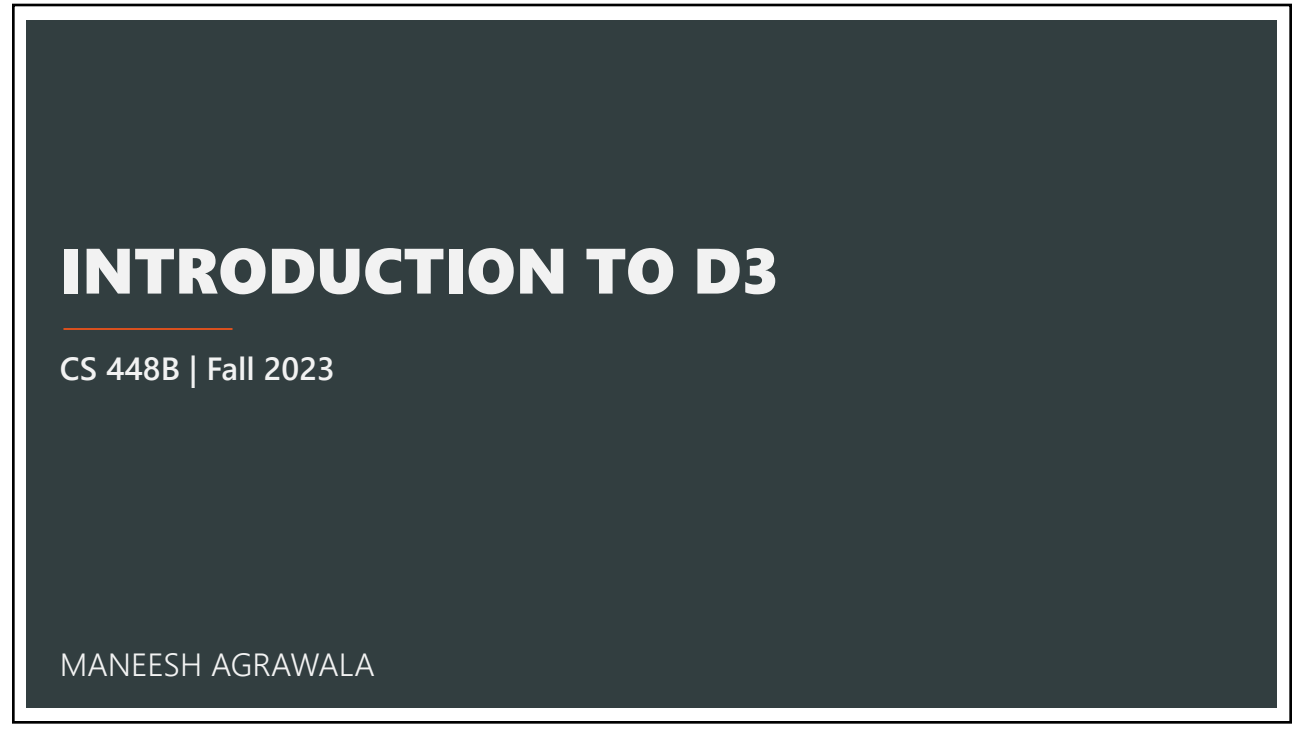

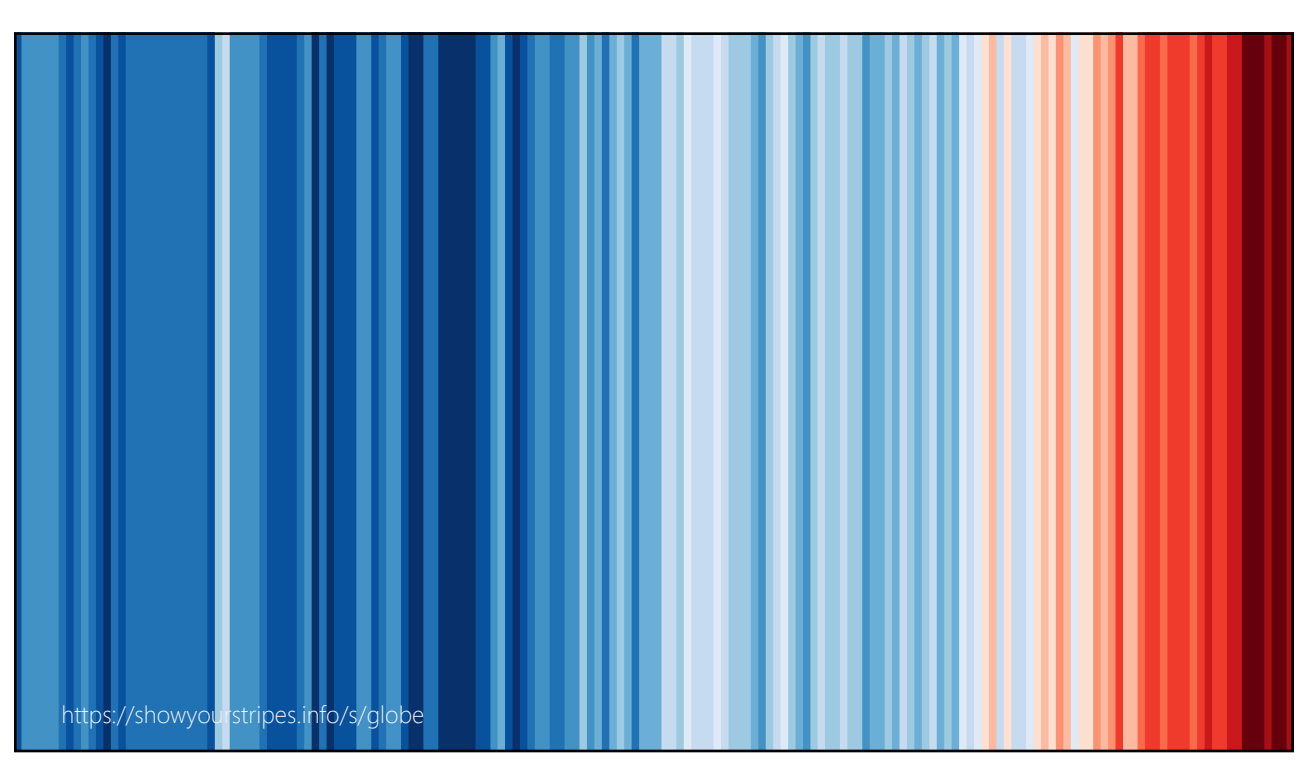

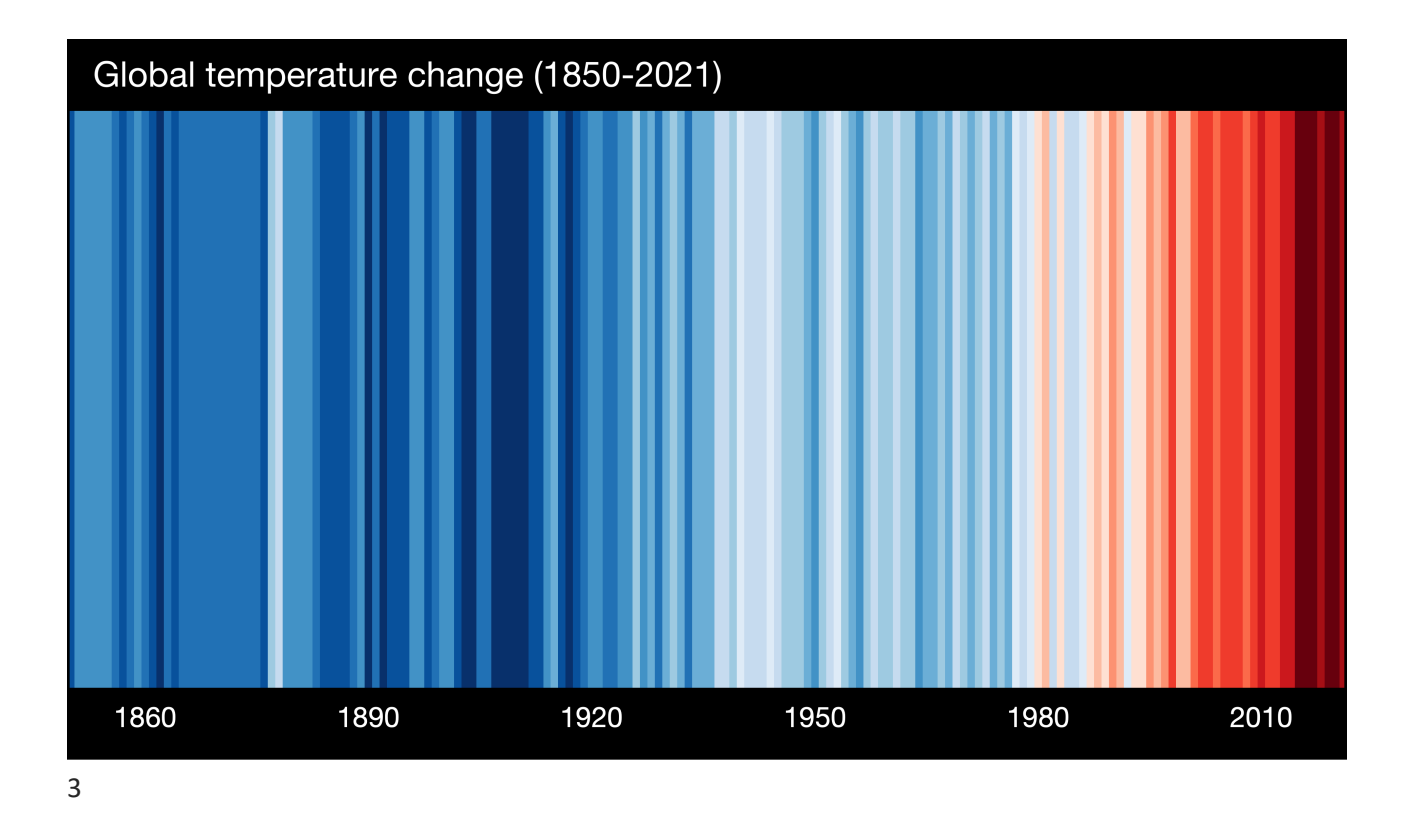

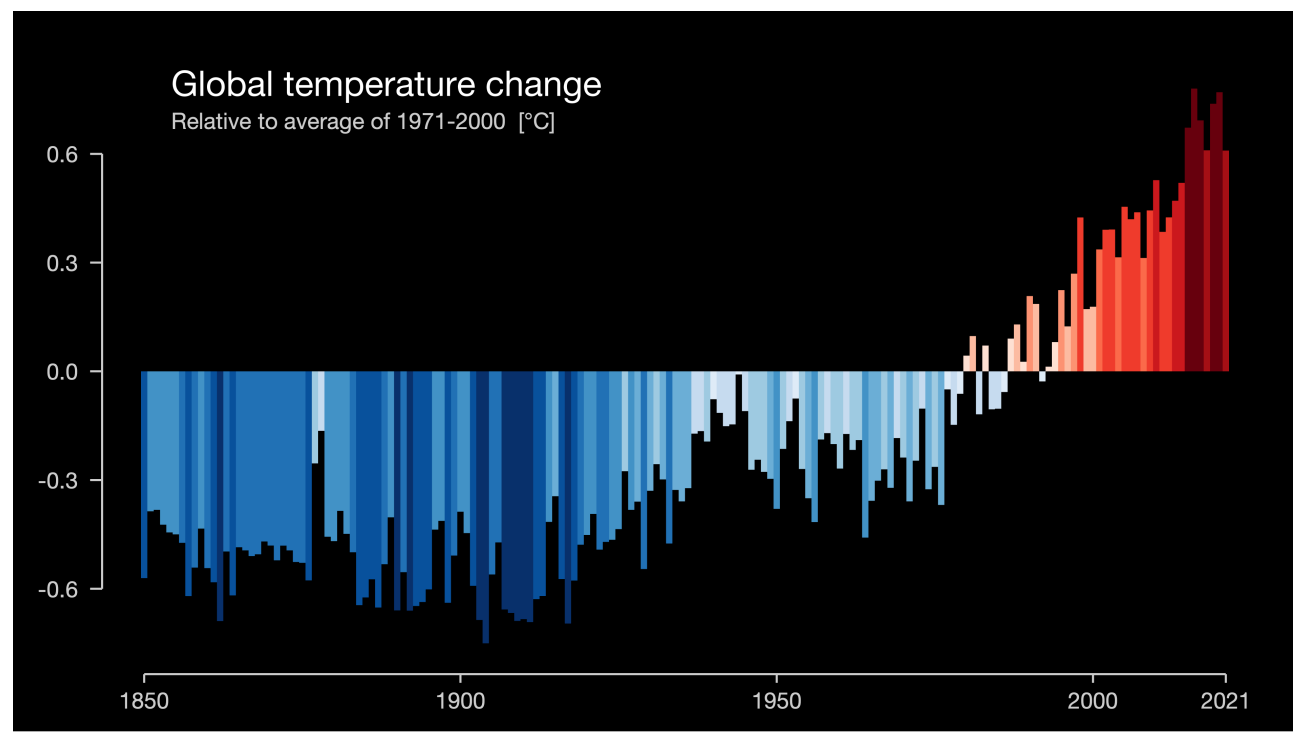

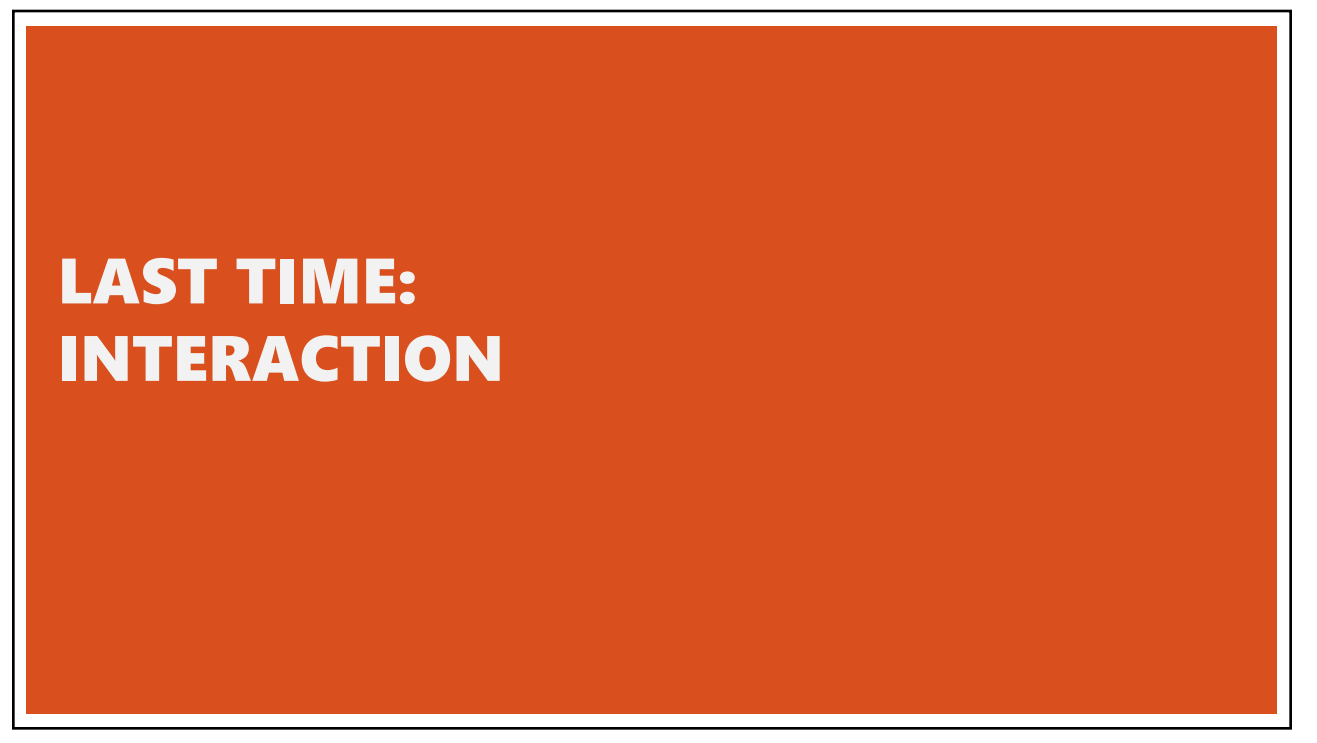

LAST TIME

## **Learning Objectives**

- 1. Conceptual models, system models and the gulfs of execution and evaluation
- 2. Common interaction techniques: Selection, Brushing and Linking and Dynamic **Queries**

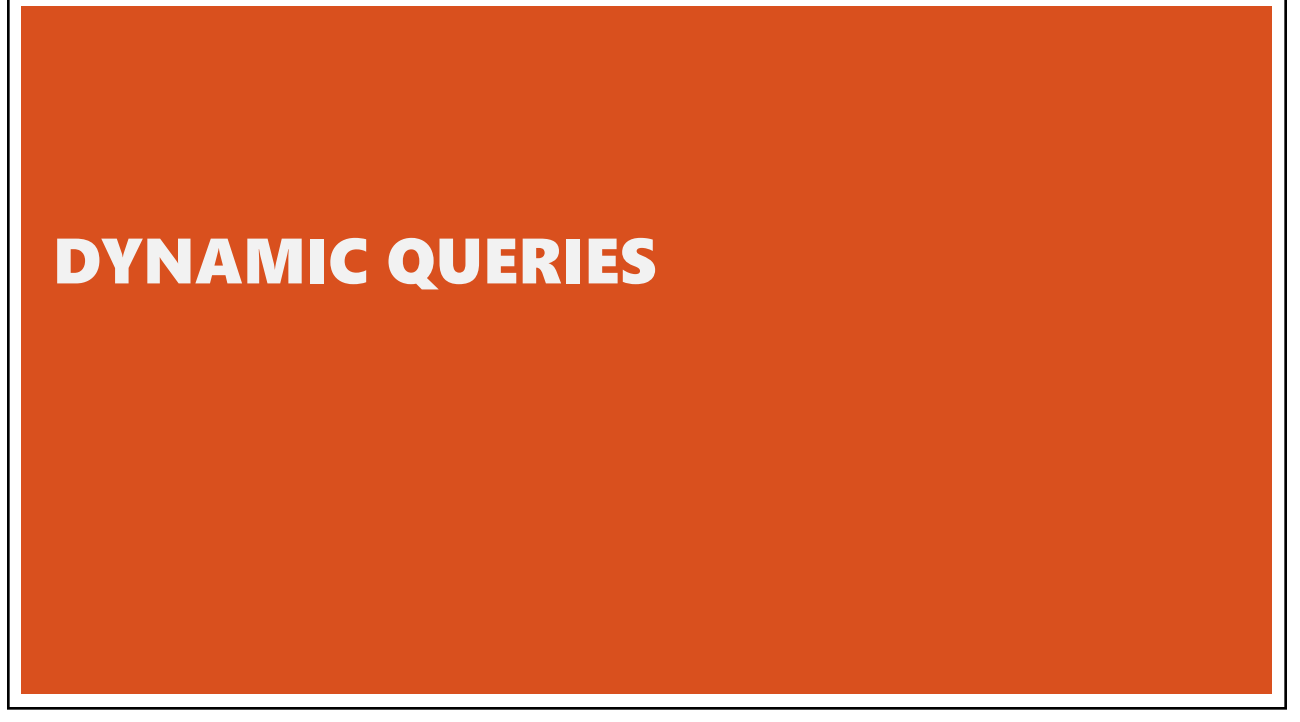

# QUERY & RESULTS

SELECT house FROM east bay WHERE price < 1,000,000 AND bedrooms > 2 ORDER BY price

#### **Issues**

- 1. For programmers
- 2. Rigid syntax
- 3. Only shows exact matches
- 4. Too few or too many hits
- 5. No hint on how to reformulate the query
- 6. Slow question-answer loop
- 7. Results returned as table

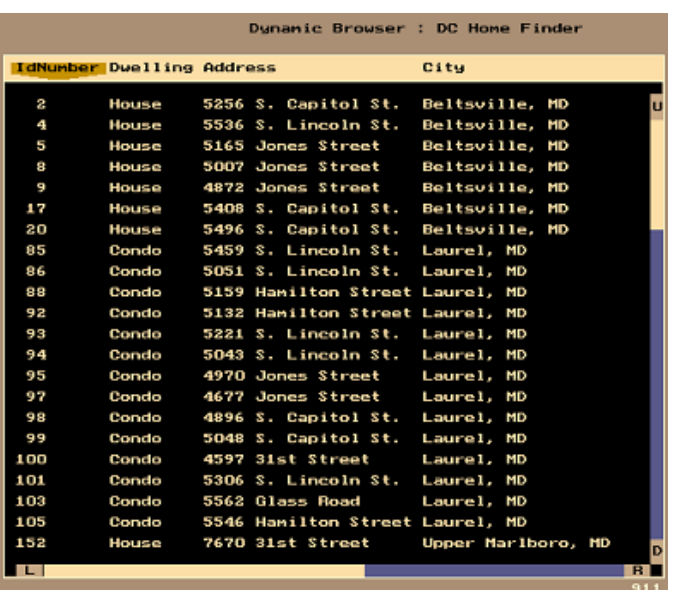

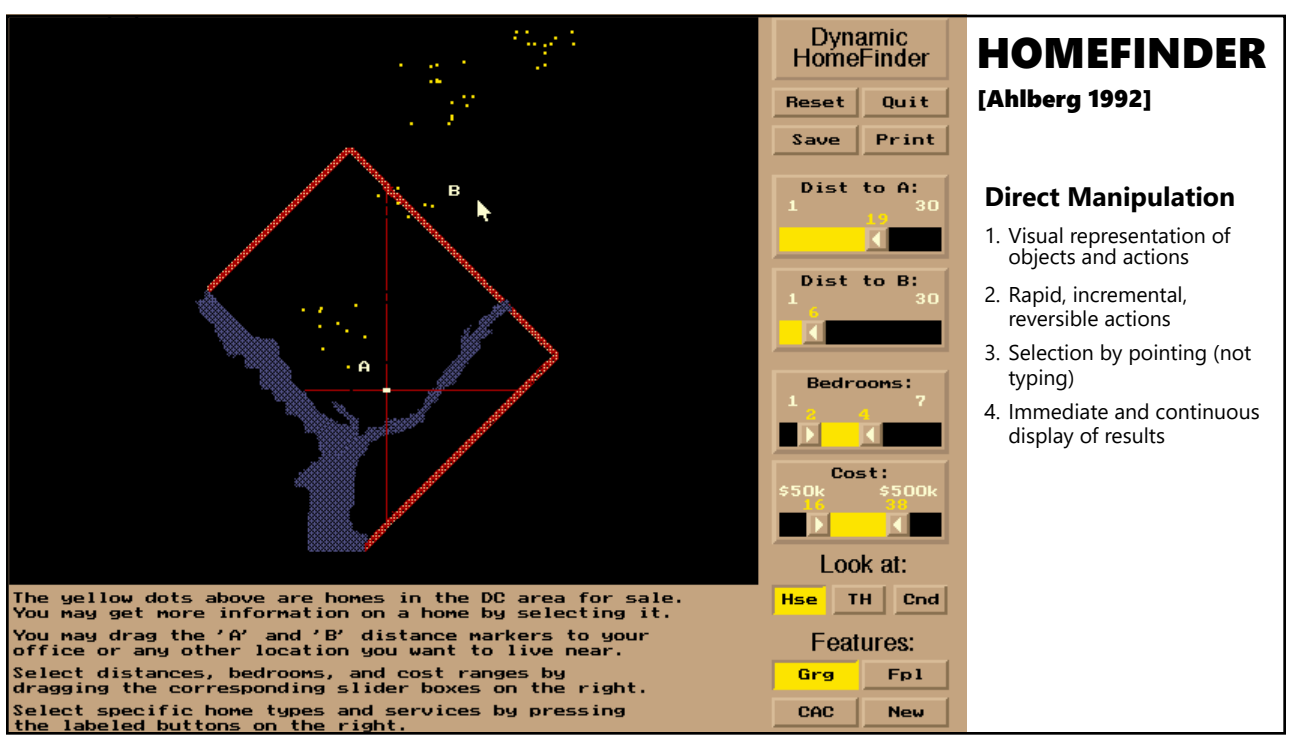

9

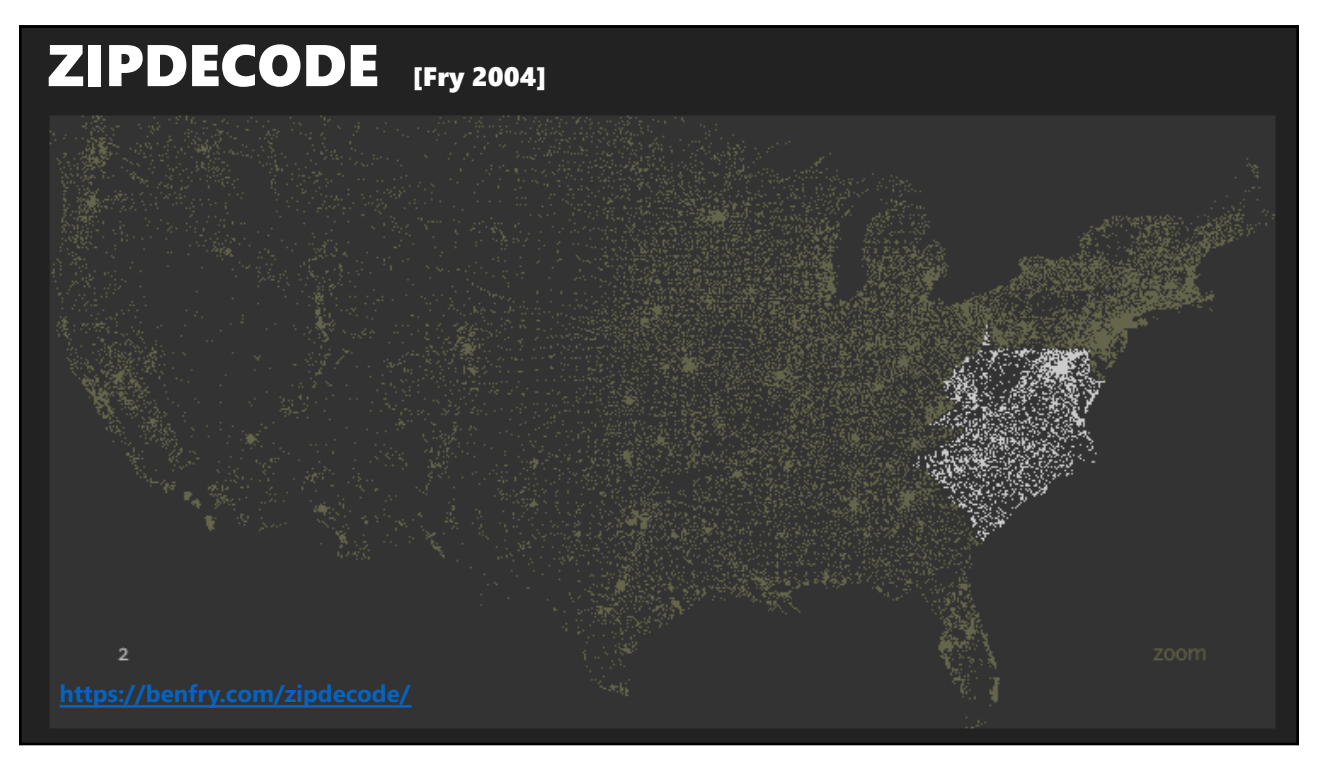

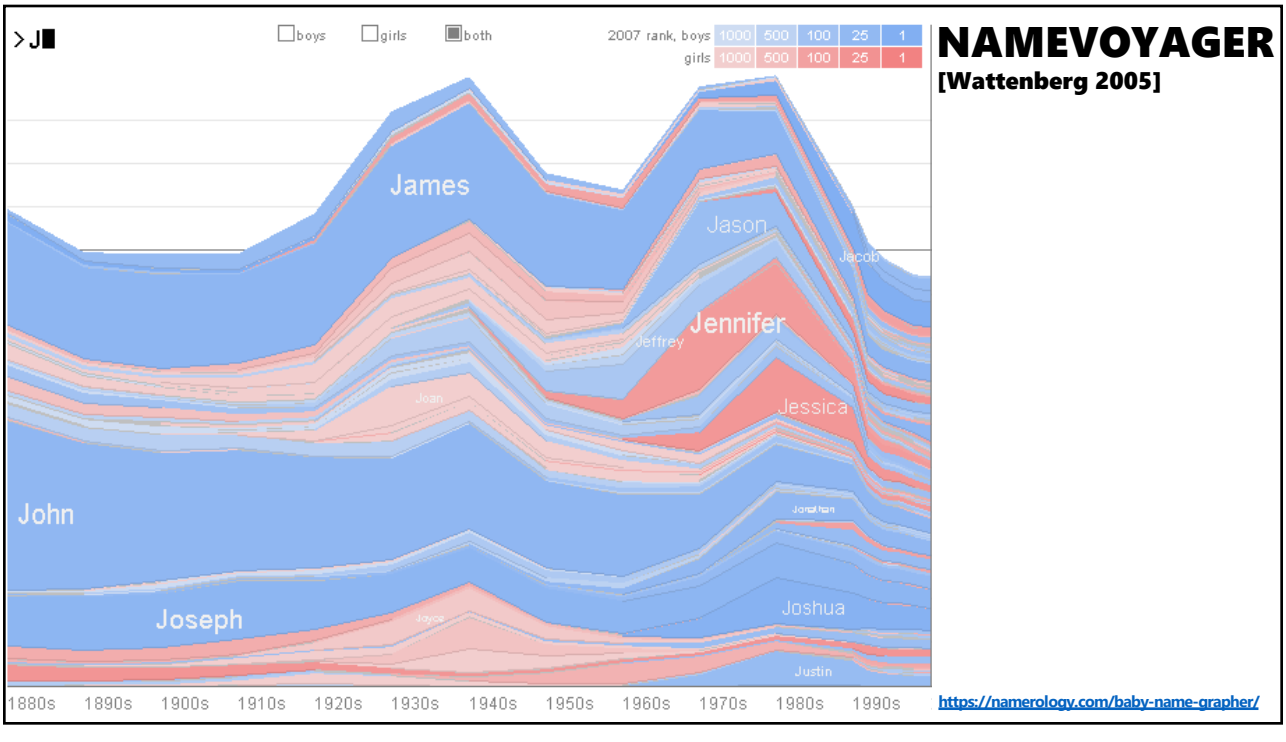

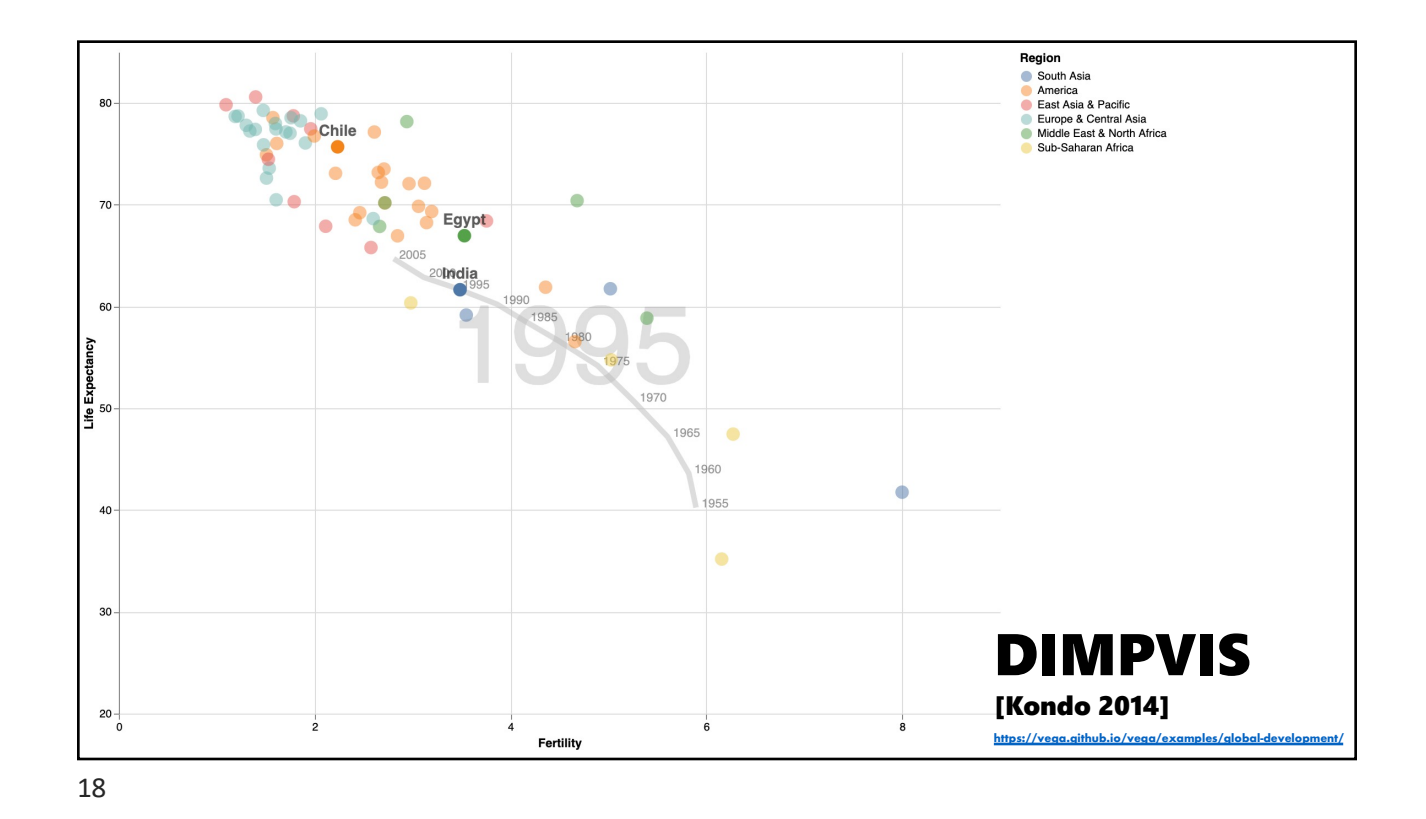

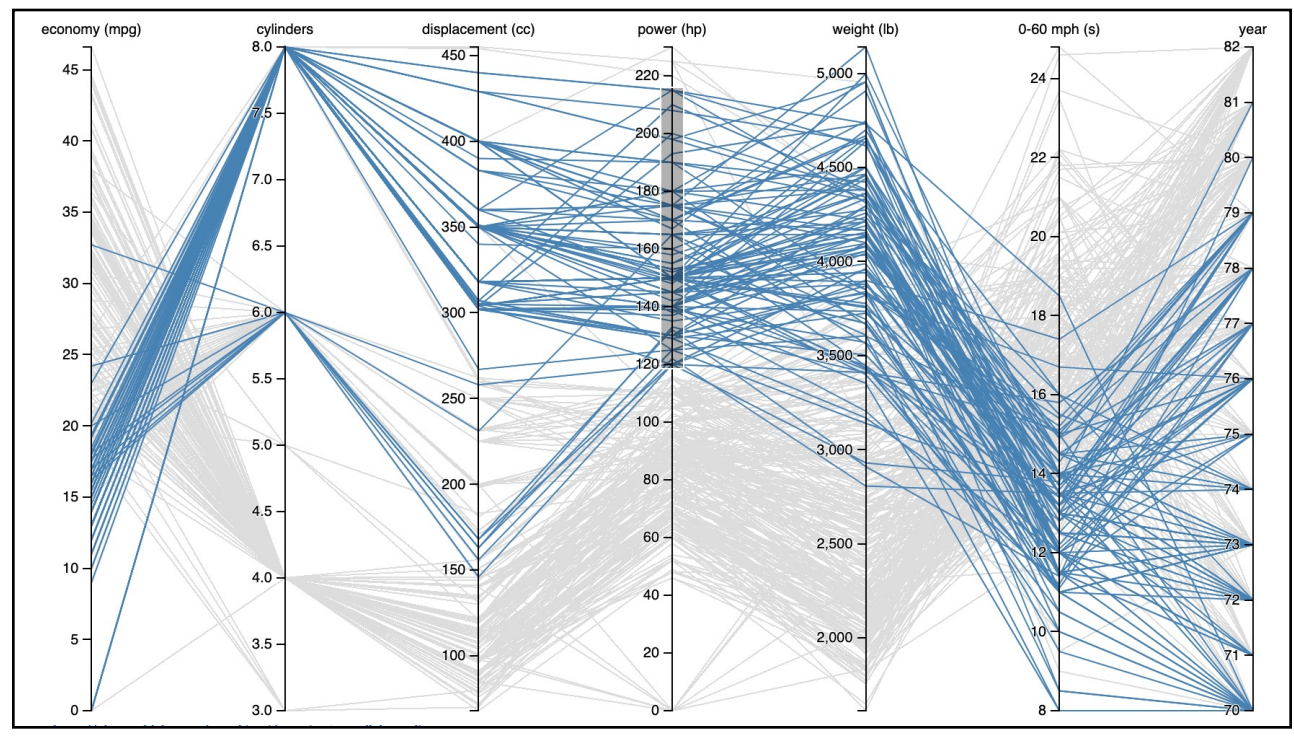

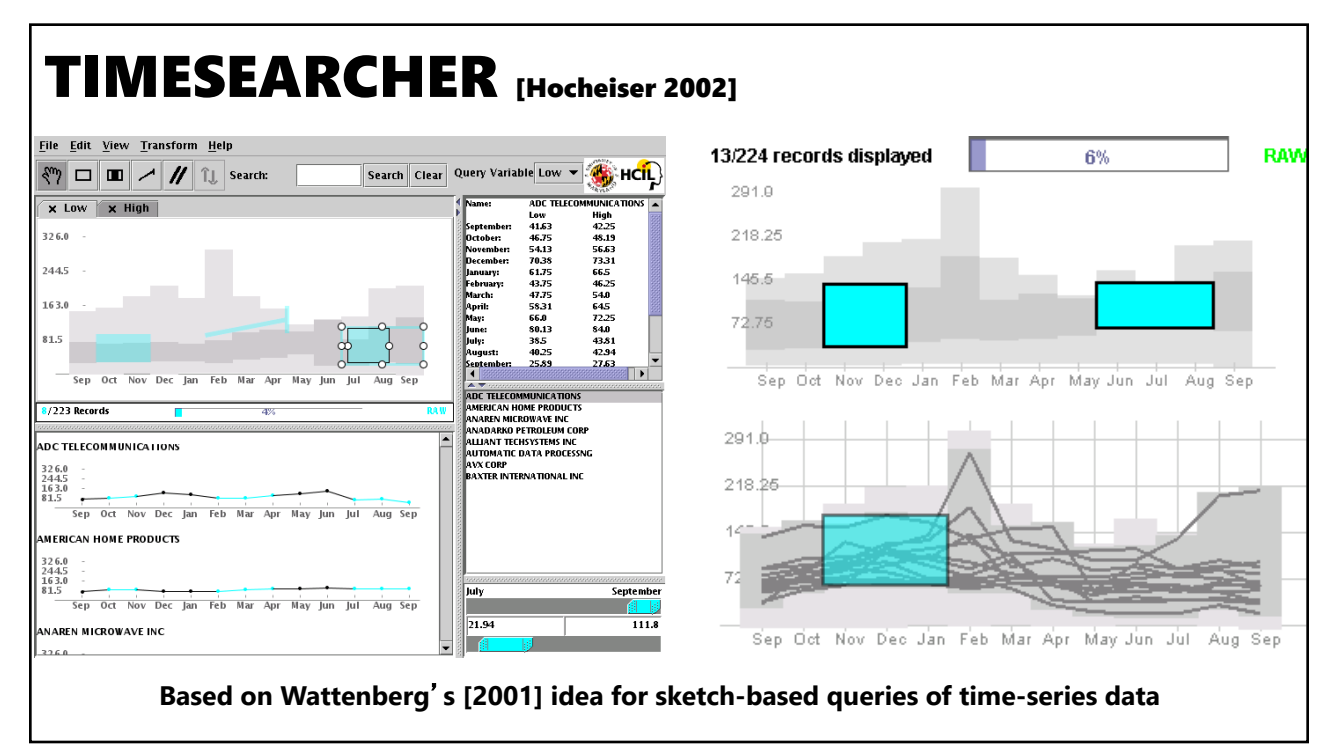

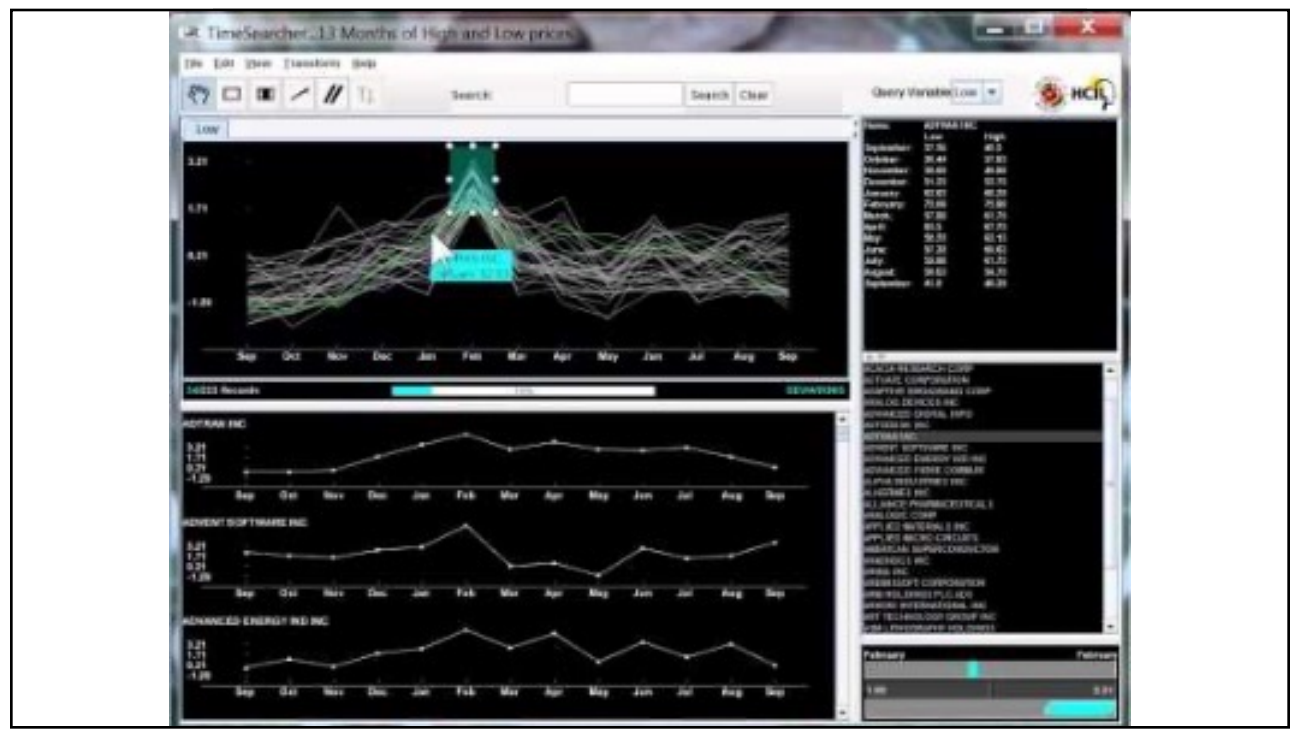

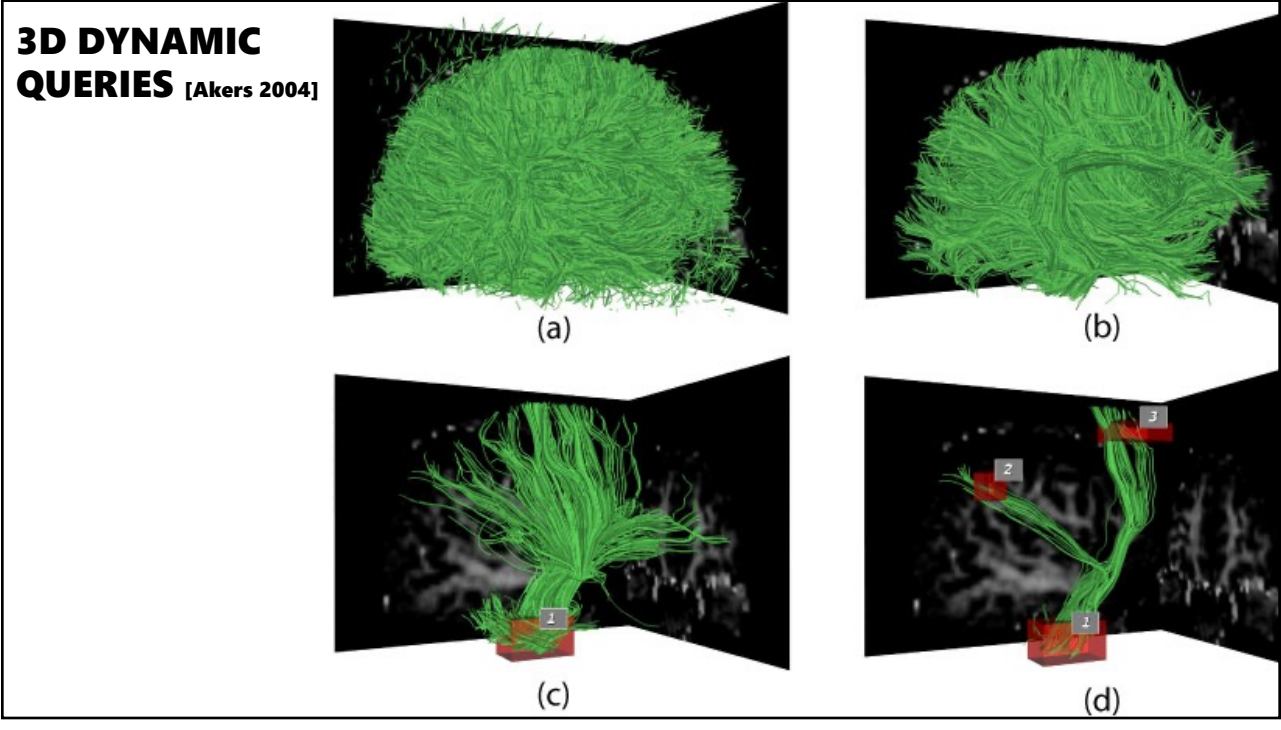

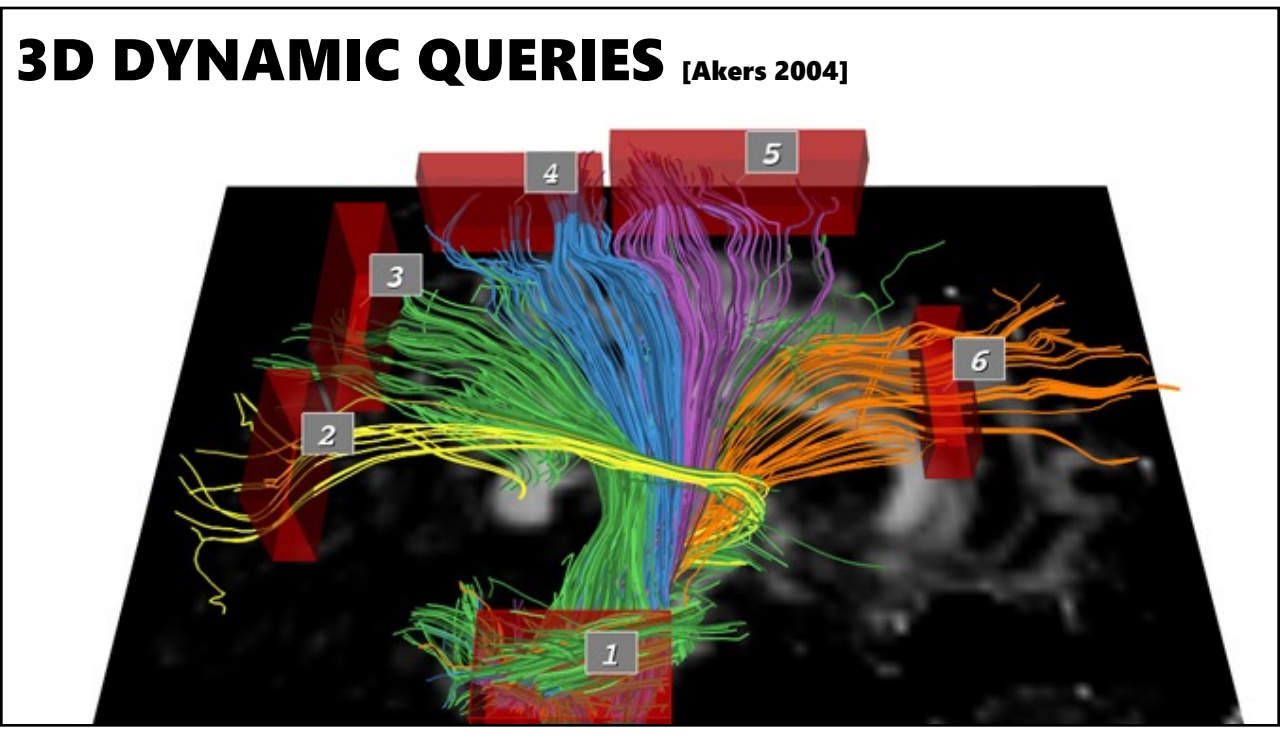

# DYNAMIC QUERIES PROS & CONS

### **Pros**

Controls useful for both novices and experts Quick way to explore data

### **Cons**

Simple queries Lots of controls Amount of data shown limited by screen space

## **SUMMARY**

### **Good visualizations are task dependent**

Pick the interaction technique to support the task

### **Fundamental interaction techniques**

**Selection** Brushing & Linking Dynamic Queries

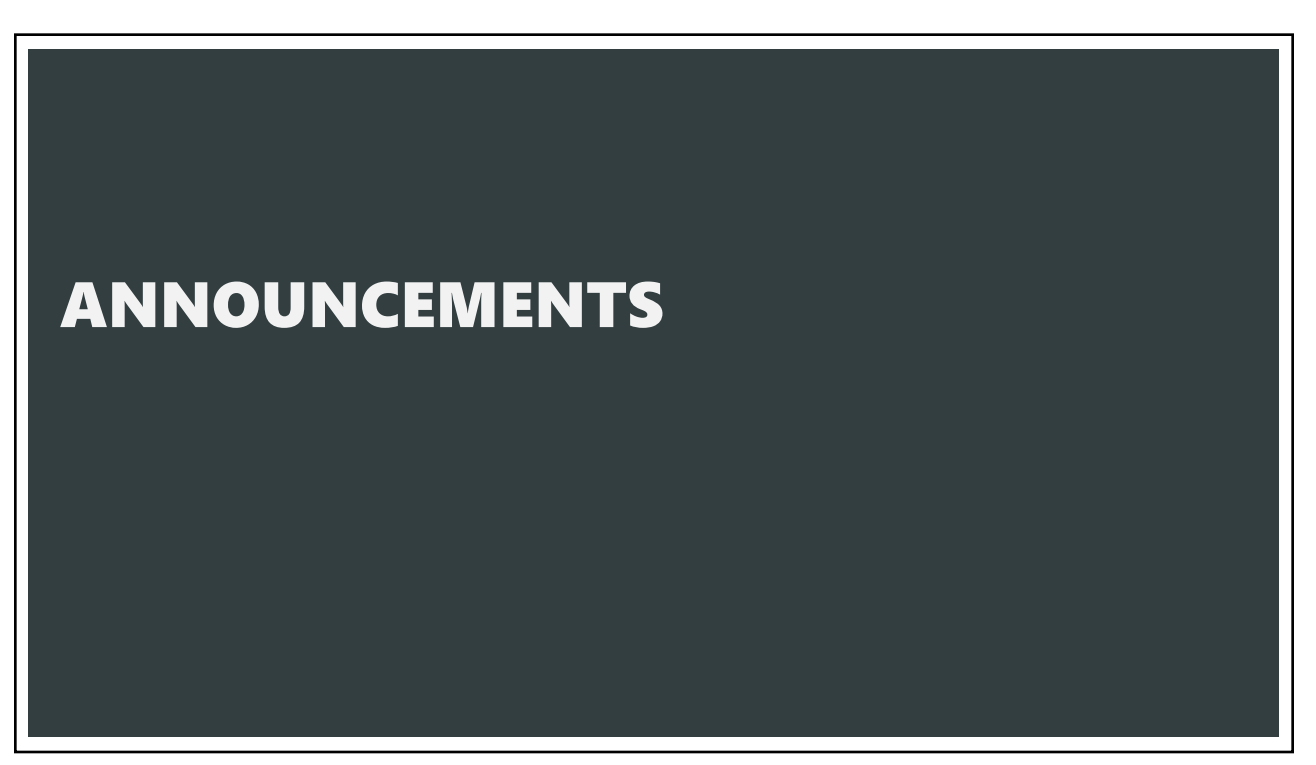

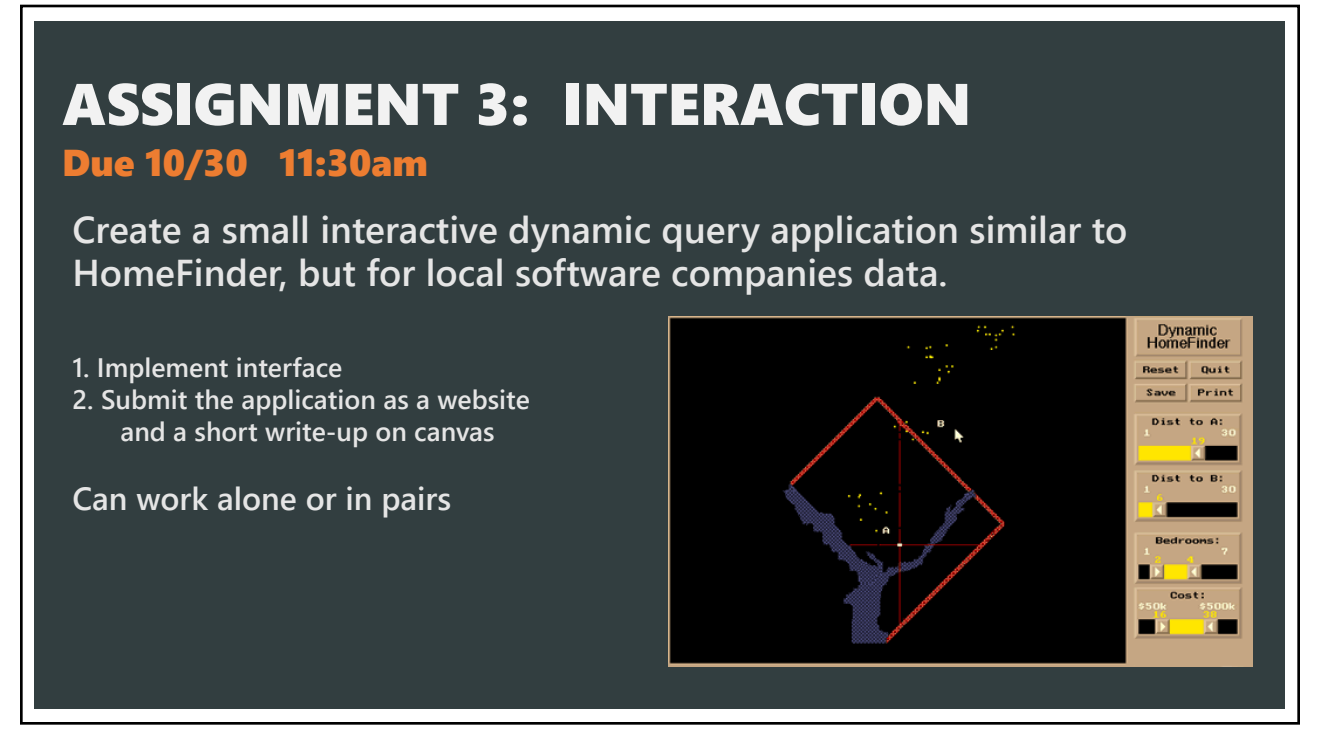

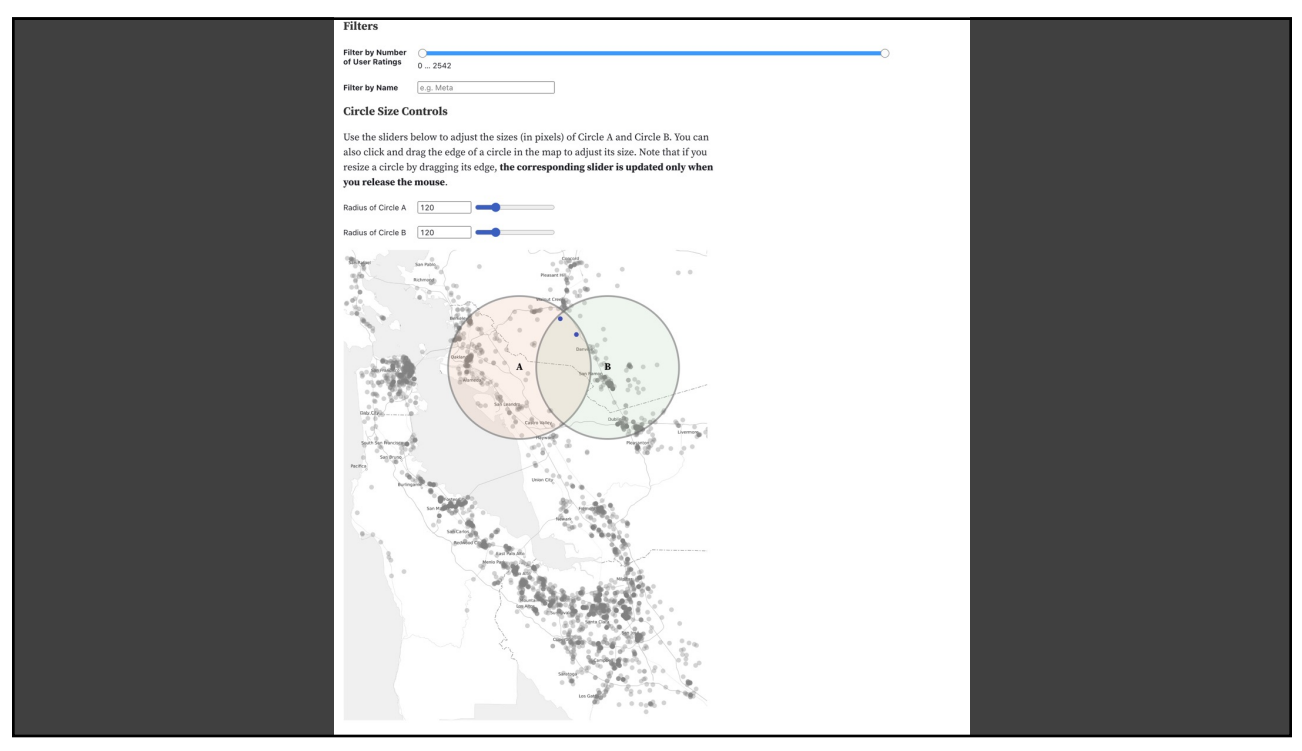

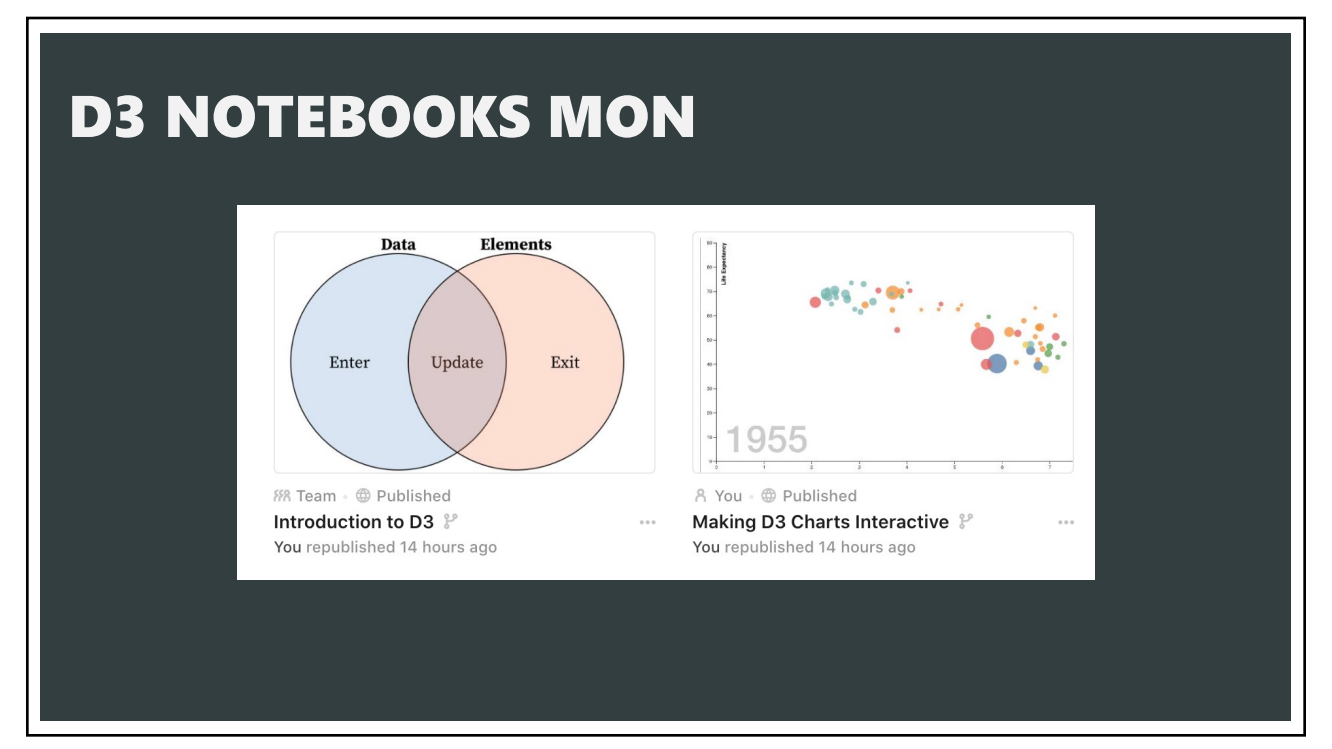

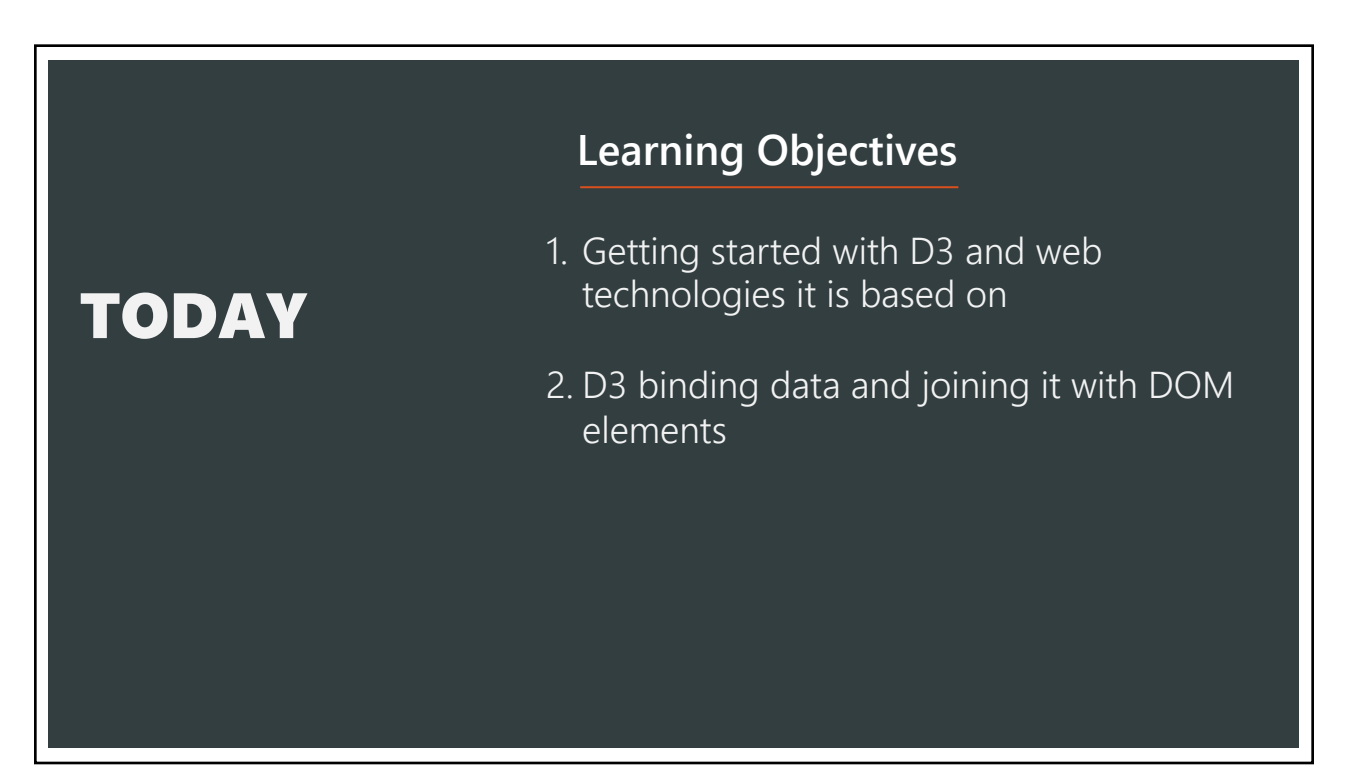

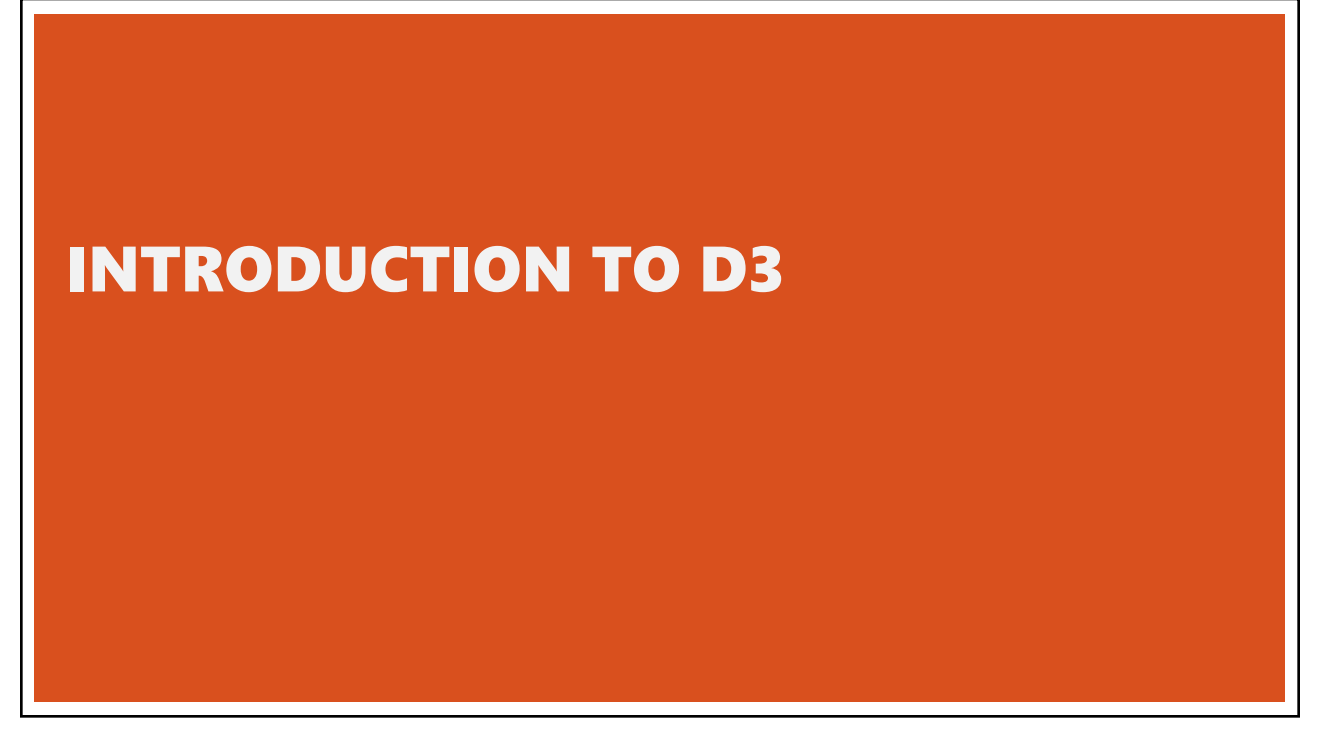

## WHAT IS D3?

### **D3: "Data-Driven Documents"** Data visualization API built **on top of HTML, CSS, JavaScript, & SVG**

### **Pros:**

Highly-customizable Development and debugging tools Good documentation, many resources, large community

Integrates with the web

### **Cons:**

Very "*low-level*"

# hello-world.html

**<!DOCTYPE html> <html> <head> <meta charset="utf-8"> </head>**

**<body> Hello, world! </body>**

**</html>**

33

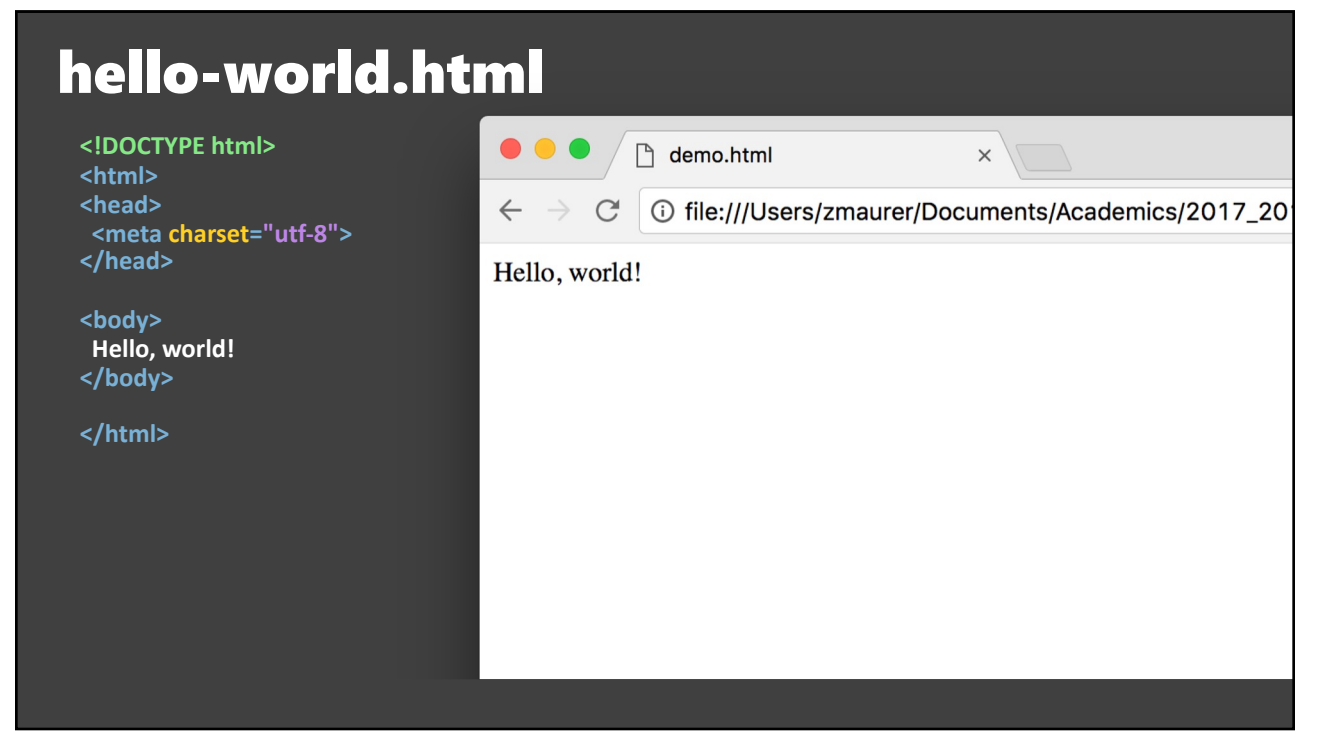

#### <!DOCTYPE html> <html> <head> <meta charset="utf-8"> <style> /\* CSS \*/ </style> </head> <body>  **<svg width="960" height="500">** <circle cx='120' cy='150' r='60' style='fill: gold;'> <animate attributeName='r' from='2' to='80' begin='0' dur='3' repeatCount='indefinite' /> </circle>  **</svg>** </body> </html> hello-svg.html

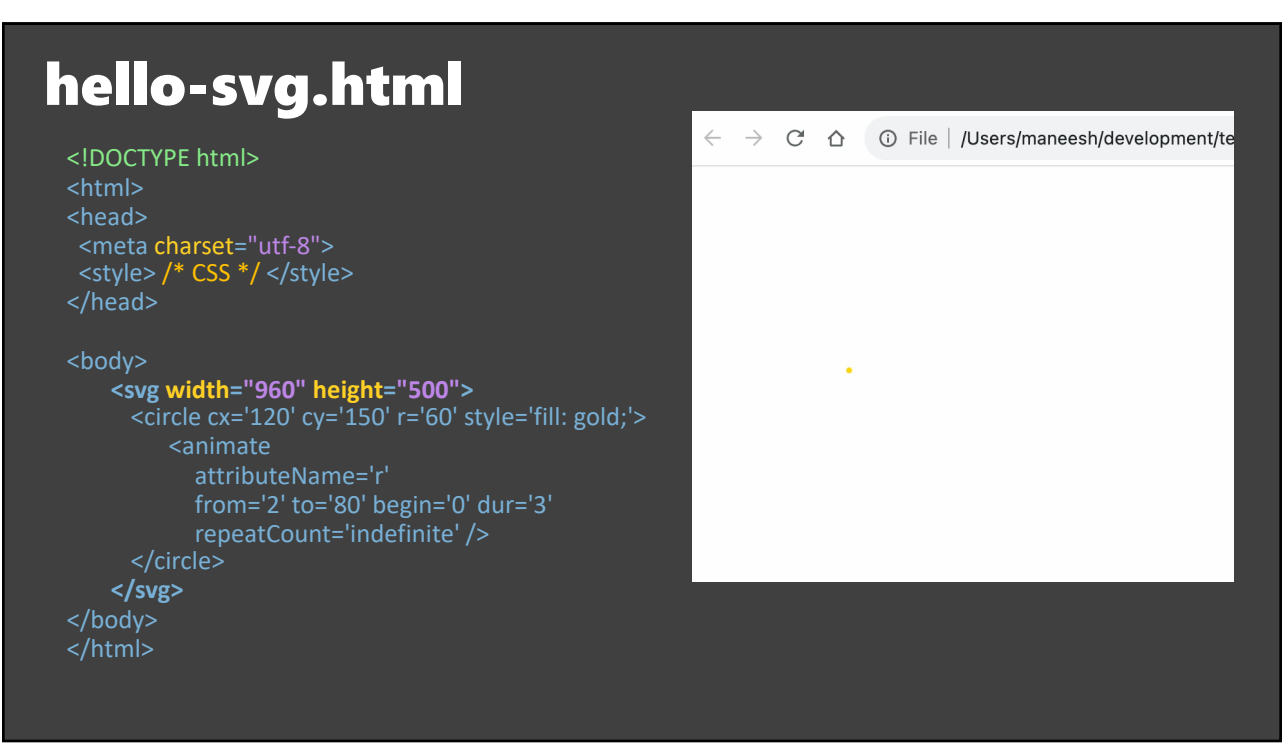

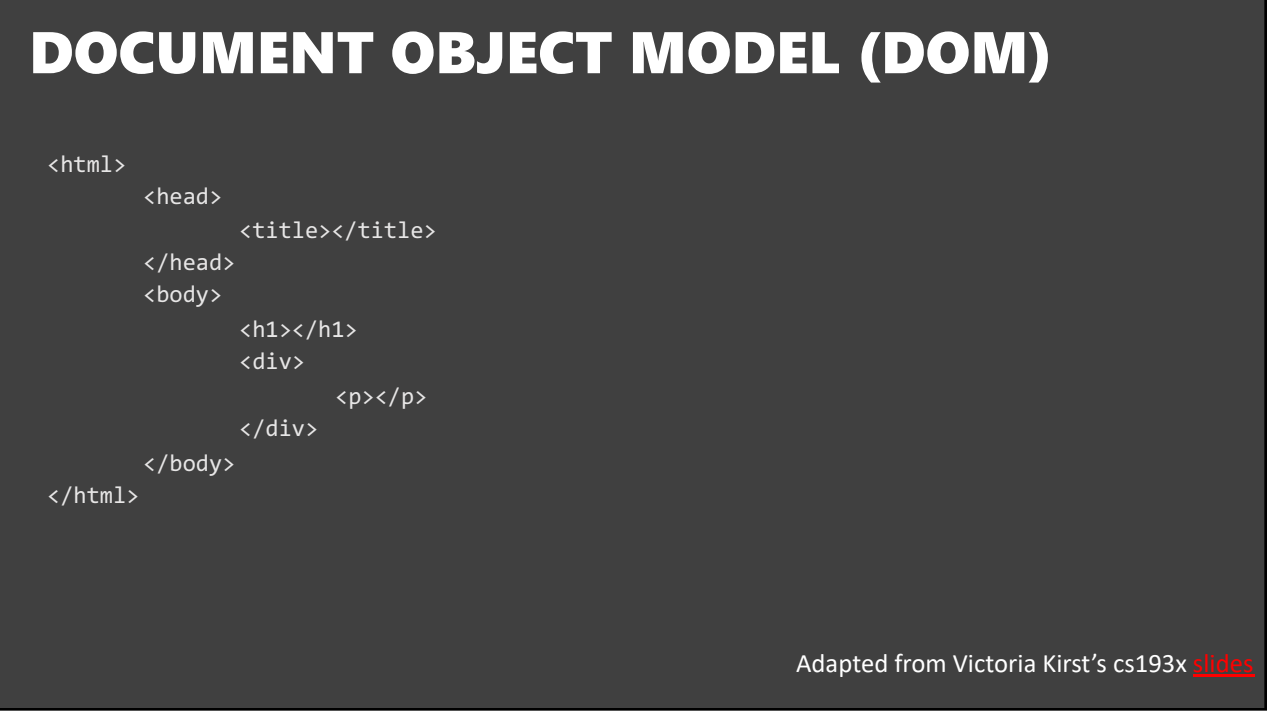

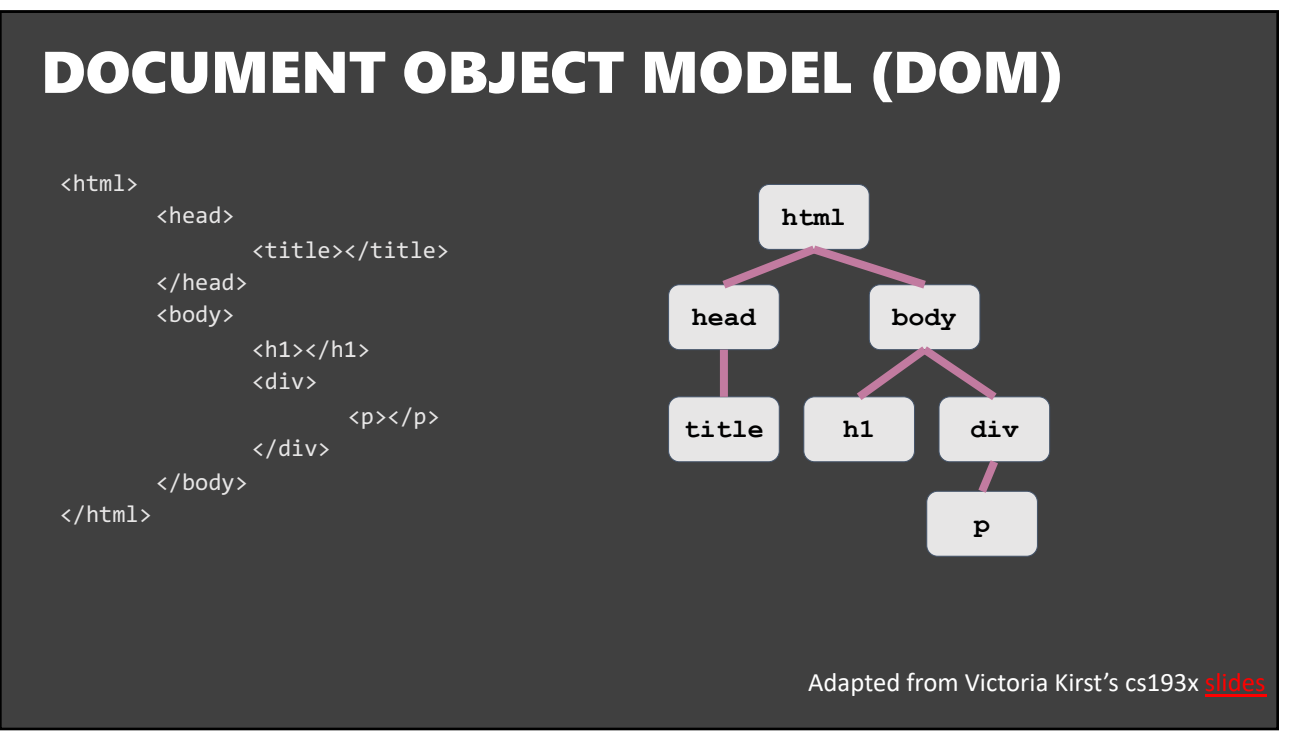

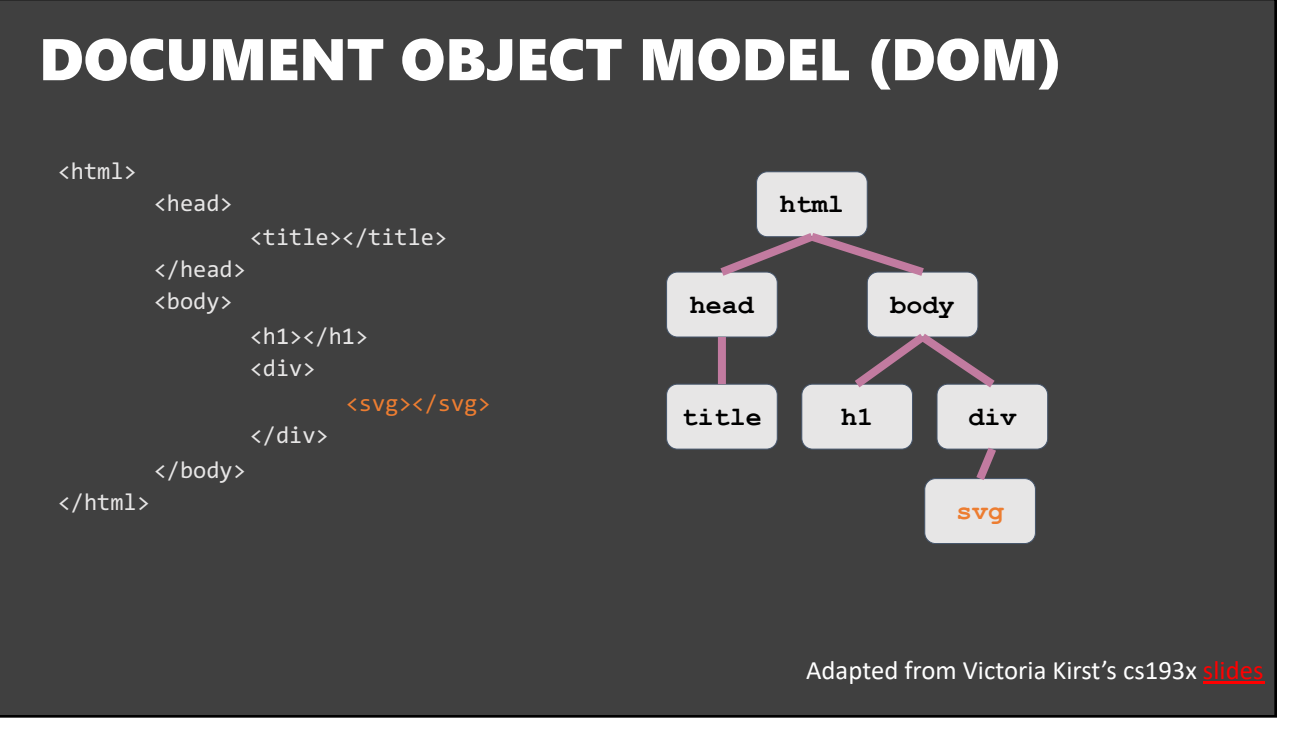

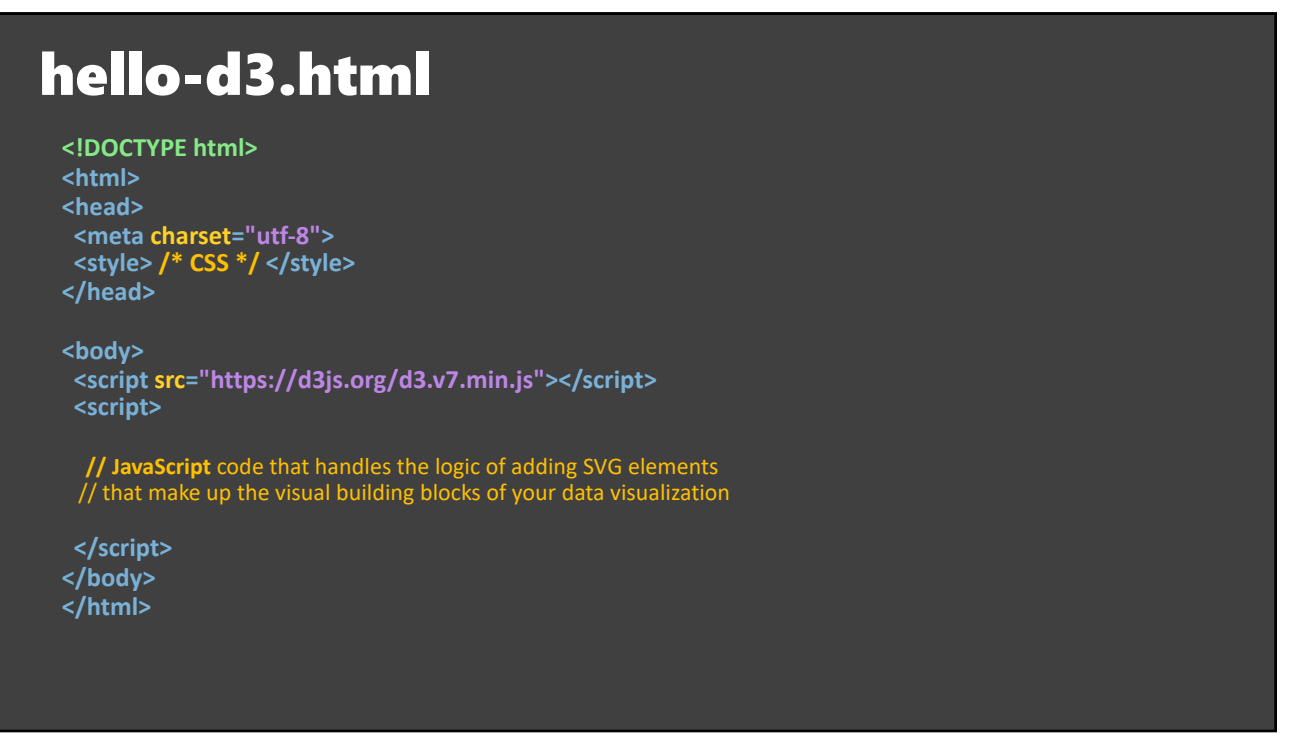

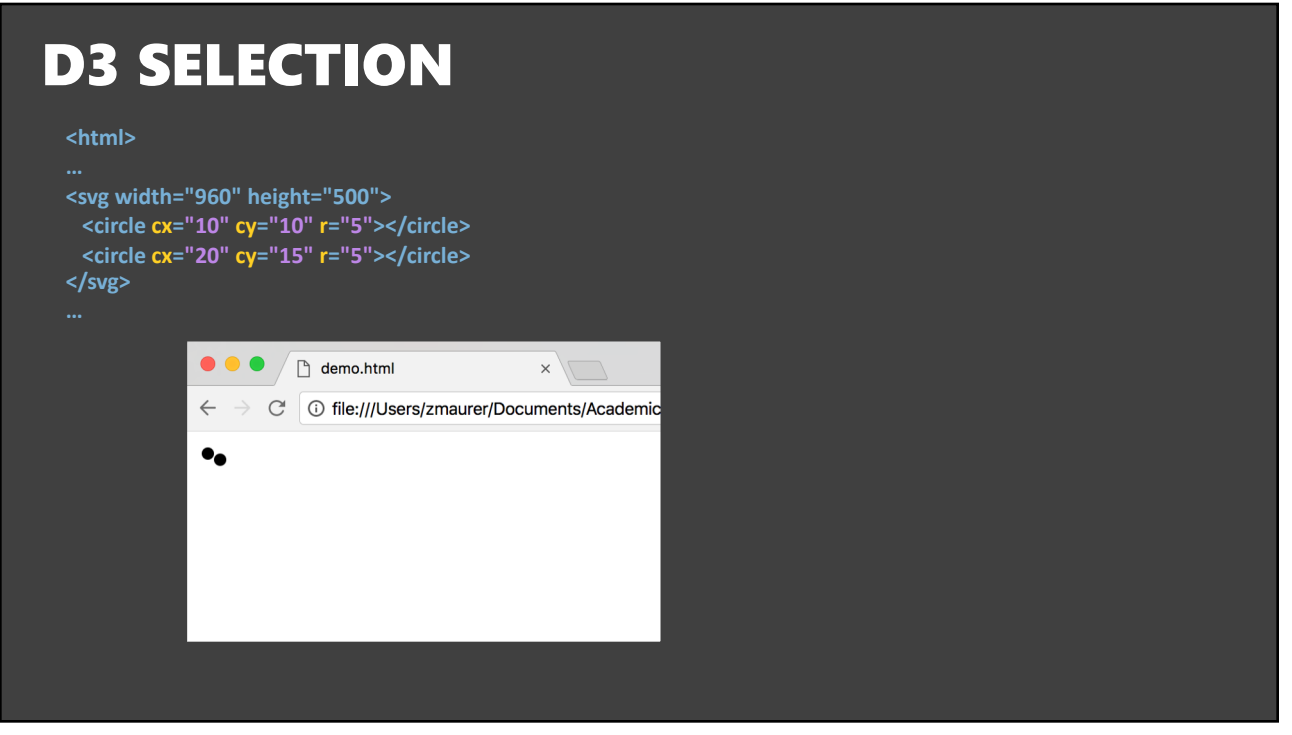

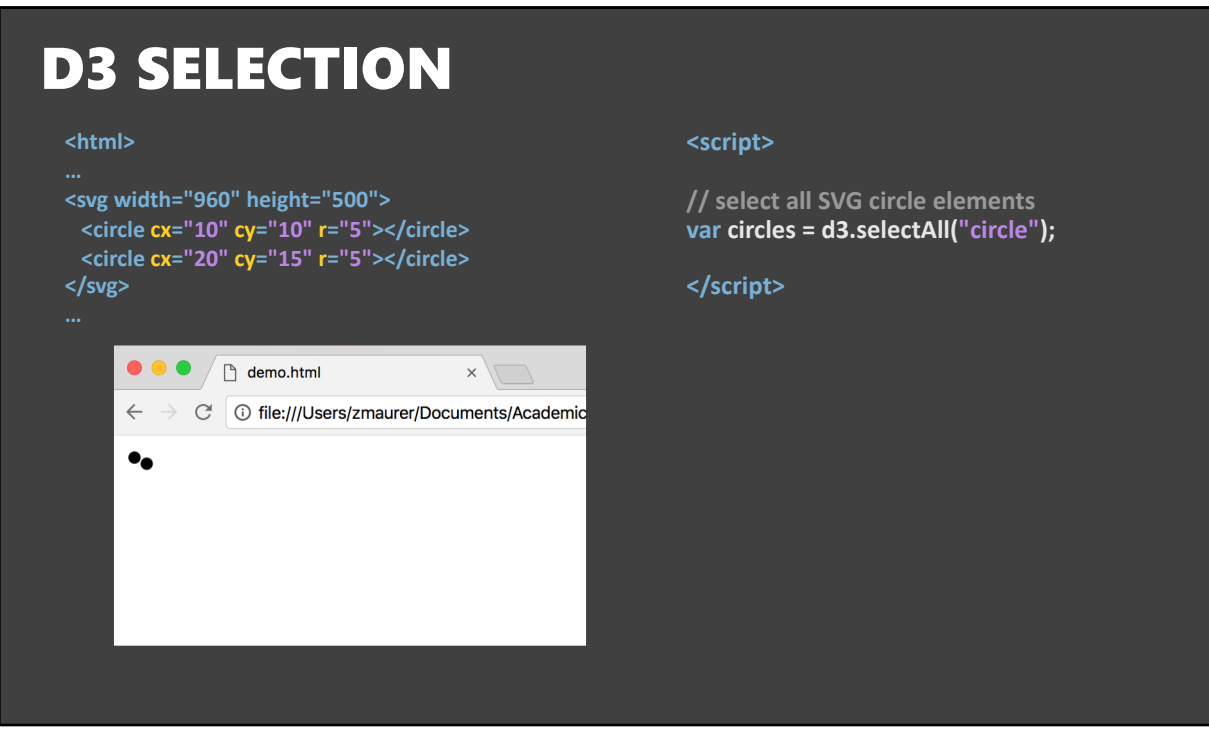

# D3 SELECTION AND MANIPULATION

#### **<html>**

**…**

**<svg width="960" height="500"> <circle cx="10" cy="10" r="5"></circle> <circle cx="20" cy="15" r="5"></circle> </svg>**

#### **<script>**

**// select all SVG circle elements var circles = d3.selectAll("circle");** 

**// set attributes and styles circles.attr("cx", 40); circles.attr("cy", 50); circles.attr("r", 24); circles.style("fill", "red");**

**</script>**

47

# D3 SELECTION AND MANIPULATION

**<html>**

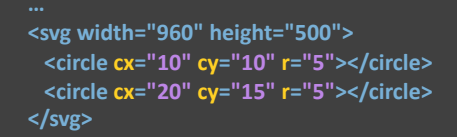

← → C O file:///Users/zmaurer/Documents/Academics/2017

 $\times$ 

 $\bullet \bullet \bullet$  /  $\Box$  demo.html

#### **<script>**

**// select all SVG circle elements var circles = d3.selectAll("circle");** 

**// set attributes and styles circles.attr("cx", 40); circles.attr("cy", 50); circles.attr("r", 24); circles.style("fill", "red");**

**</script>**

# D3 SELECTION AND MANIPULATION

#### **<html>**

**…**

**<svg width="960" height="500"> <circle cx="10" cy="10" r="5"></circle> <circle cx="20" cy="15" r="5"></circle> </svg>**

#### **<script>**

**// select SVG circle element var circles = d3.select("circle");** 

**// set attributes and styles circles.attr("cx", 40); circles.attr("cy", 50); circles.attr("r", 24); circles.style("fill", "red");**

**</script>**

49

# D3 SELECTION AND MANIPULATION

**<html>**

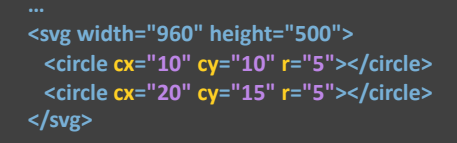

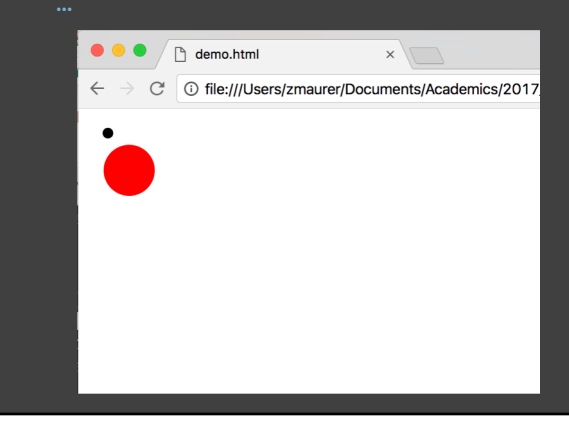

#### **<script>**

**// select SVG circle element var circles = d3.select("circle");** 

**// set attributes and styles circles.attr("cx", 40); circles.attr("cy", 50); circles.attr("r", 24); circles.style("fill", "red");**

**</script>**

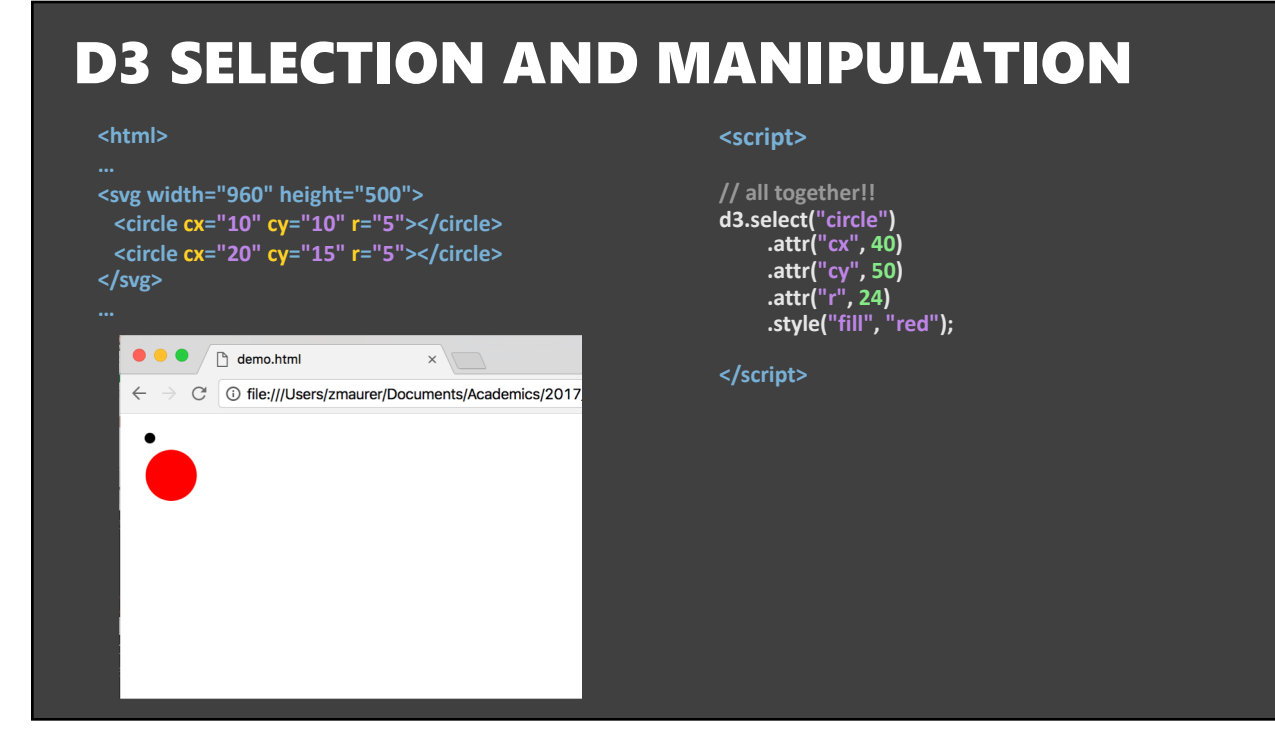

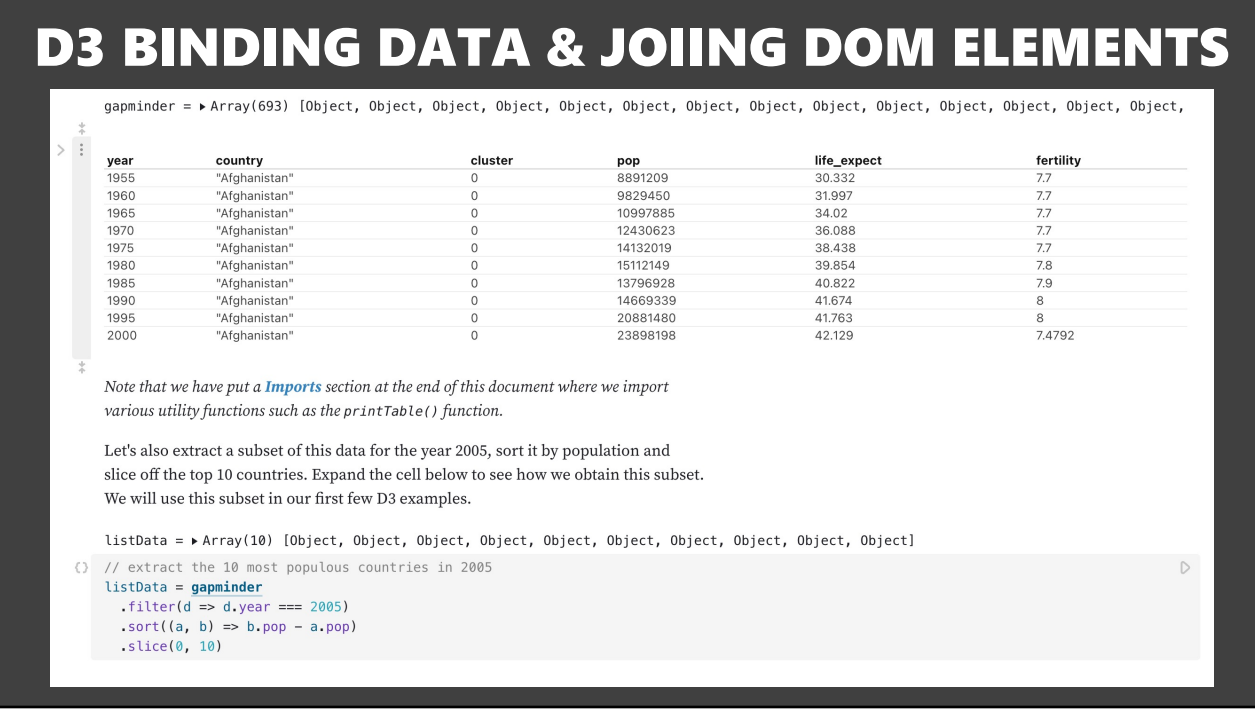

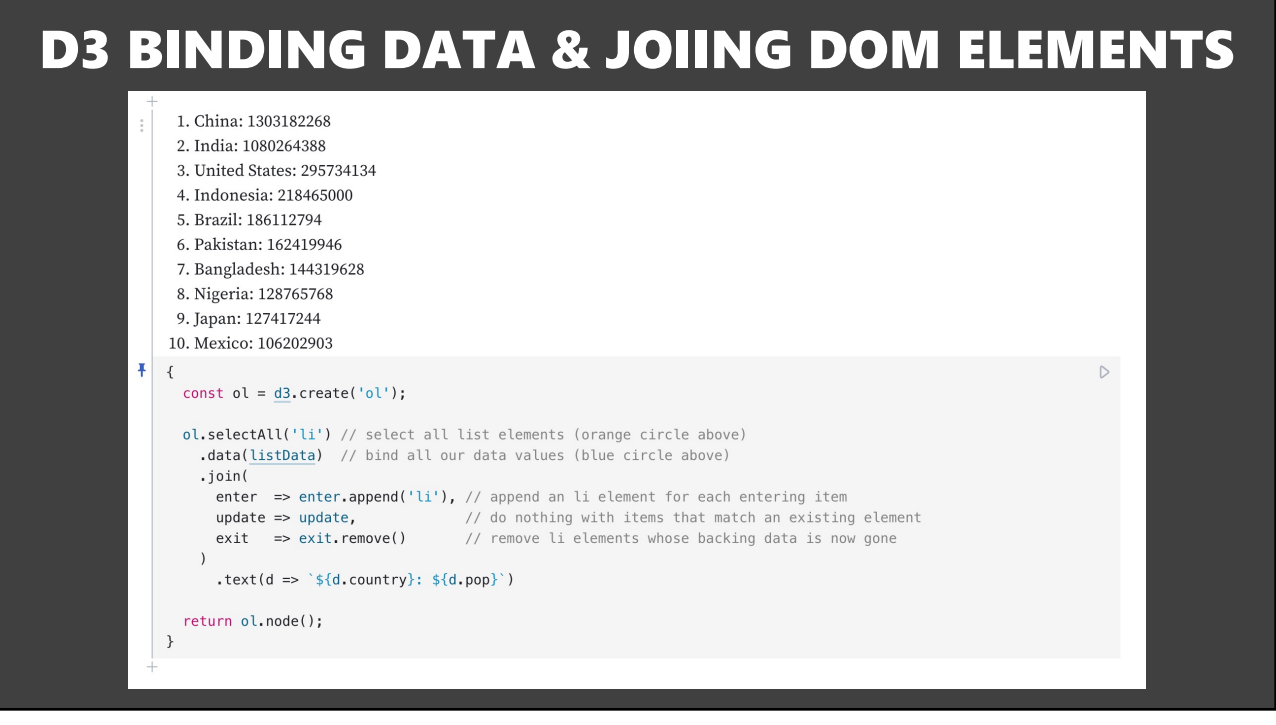

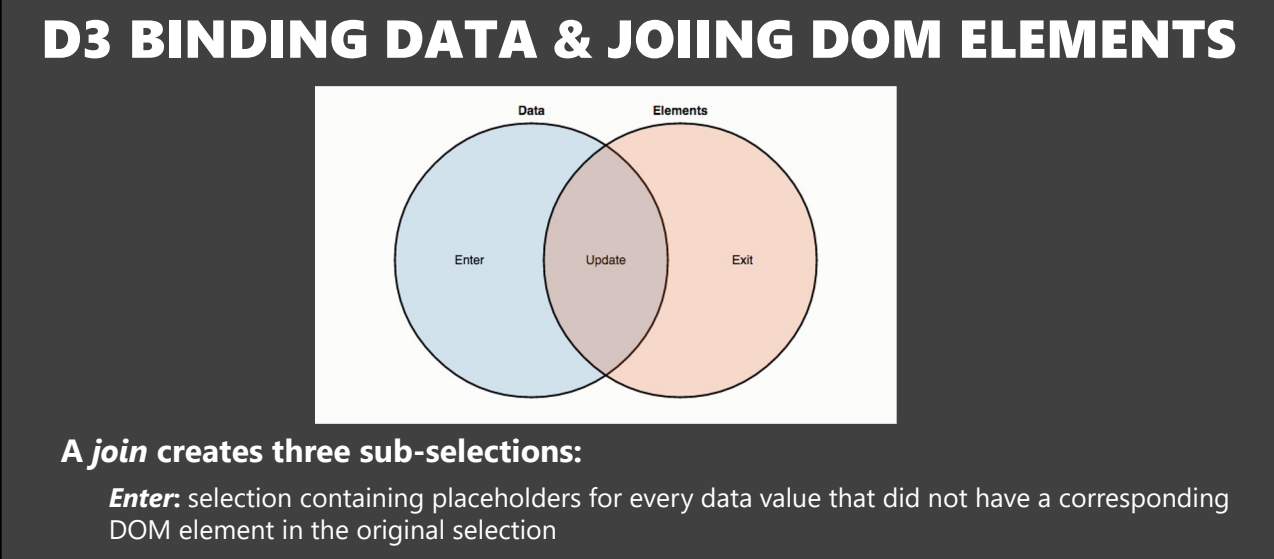

**Update:** selection containing *existing* DOM elements that match a bound data value

*Exit***:** selection that also contains *existing* DOM elements, but for which a matching data value was not found

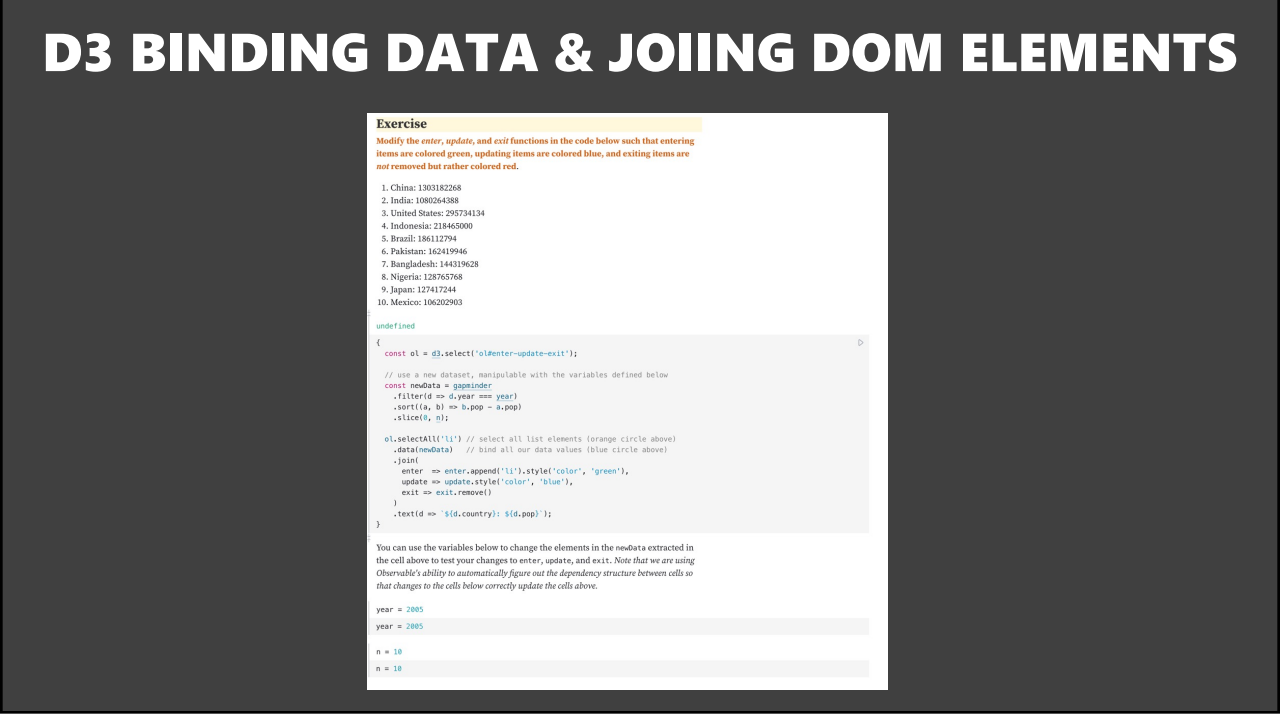

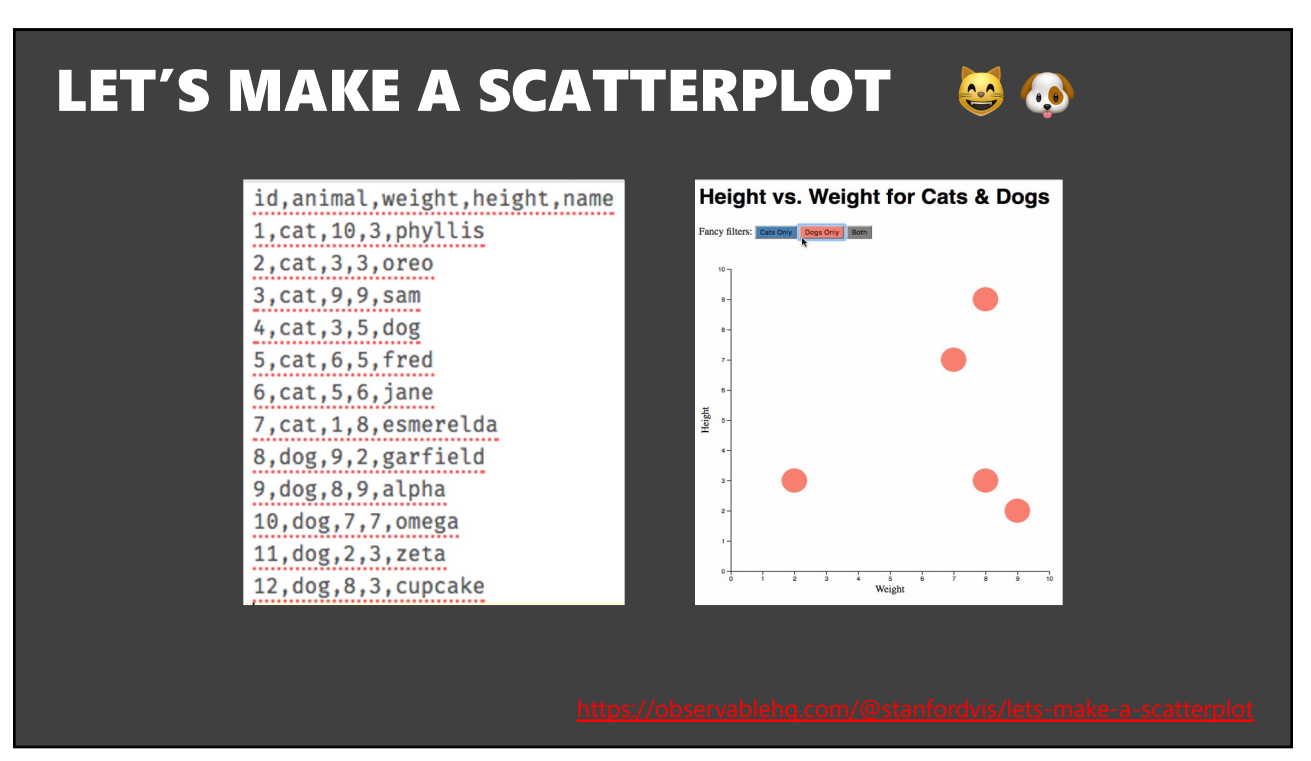